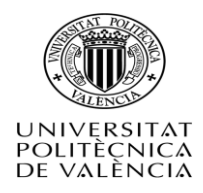

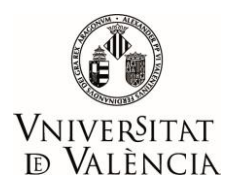

# **Trabajo de Fin de Máster**

# Máster Universitario en Investigación Matemática

# **Simulación y predicción de indicadores de gestión financiera en Pymes mediante el uso de Redes Neuronales Artificiales.**

Autor:

Ives Torriente García

\_\_\_\_\_\_\_\_\_\_\_\_\_\_\_\_\_\_\_\_\_\_\_\_\_\_\_\_\_\_\_\_\_\_\_\_\_\_\_\_\_\_\_\_\_\_\_\_\_

Tutores:

Pedro José Fernández de Córdoba Castellá Nuria Ortigosa Araque

# **Dedicatoria**

<span id="page-1-0"></span>Dedico el presente trabajo a mi familia por ser mi soporte y guía en los momentos de vicisitudes, por la paciencia y la unidad para poder alcanzar mis metas.

Dedico de forma muy especial a mi querida y hermosa hija Alice, para que siga este espíritu de superación que le inculca su papi.

# **Agradecimiento**

<span id="page-2-0"></span>Agradezco a Dios Todopoderoso por la bendición del día a día para superar esta prueba en estos tiempos de crisis, a mi sabia y cariñosa madre, a mi leal y bella esposa, a mi querida hermana, a mi agradable y divertida tía, a mi colega y amigo Arlys M. Lastre, que en unión del resto de la familia me han ayudado a cumplir con este propósito.

A la Universidad Politécnica de Valencia, por aceptarme como miembro de su alma mater, a mis tutores y a todo el colectivo docente que me permitieron mejorar mi formación en el campo de las matemáticas.

## <span id="page-3-0"></span>**Resumen**

En este trabajo se realiza un análisis de un modelo que facilita la evaluación y predicción de indicadores financieros y de gestión de las pequeñas y medianas empresas (Pymes). El modelo se basa en el uso de Redes Neuronales Artificiales como herramienta de minería de datos que, con base en los estados financieros de una empresa, contribuye a la evaluación y predicción de indicadores de su liquidez, deuda, rendimiento, eficiencia y rentabilidad. Así mismo, se incluye un análisis Monte Carlo del comportamiento del modelo. Todo ello se realiza en el marco del sistema DuPont.

Palabras Claves: Pymes; Estados financieros; Sistema DuPont; Redes neuronales artificiales; Método Monte Carlo

## <span id="page-4-0"></span>**Resum**

En aquest treball es realitza una anàlisi d'un model que facilita l'avaluació i predicció d'indicadors financers i de gestió de les petites i mitjanes empreses (Pymes). El model es basa en l'ús de Xarxes Neuronals Artificials com a eina de mineria de dades que, amb base en els estats financers d'una empresa, contribueix a l'avaluació i predicció d'indicadors de la seua liquiditat, deute, rendiment, eficiència i rendibilitat. Així mateix, s'inclou una anàlisi Monte Carlo del comportament del model. Tot això es realitza en el marc del sistema DuPont.

Paraules Clau : Pymes; Estats financers; Sistema DuPont; Xarxes neuronals artificials; Mètode Monte Carlo

## <span id="page-5-0"></span>**Abstract**

In this work an analysis of a model that facilitates the evaluation and prediction of financial and management indicators of Small and Medium Enterprises (SMEs) is carried out. The model is based on the use of Artificial Neural Networks as a data mining tool that, based on the financial statements of a company, contributes to the evaluation and prediction of indicators of its liquidity, debt, performance, efficiency and profitability. Likewise, a Monte Carlo analysis of the behavior of the model is included. All this is done within the framework of the DuPont system.

Keywords: SMEs; Financial statements; DuPont system; Artificial neural networks; Monte Carlo method

# Índice General

<span id="page-6-0"></span>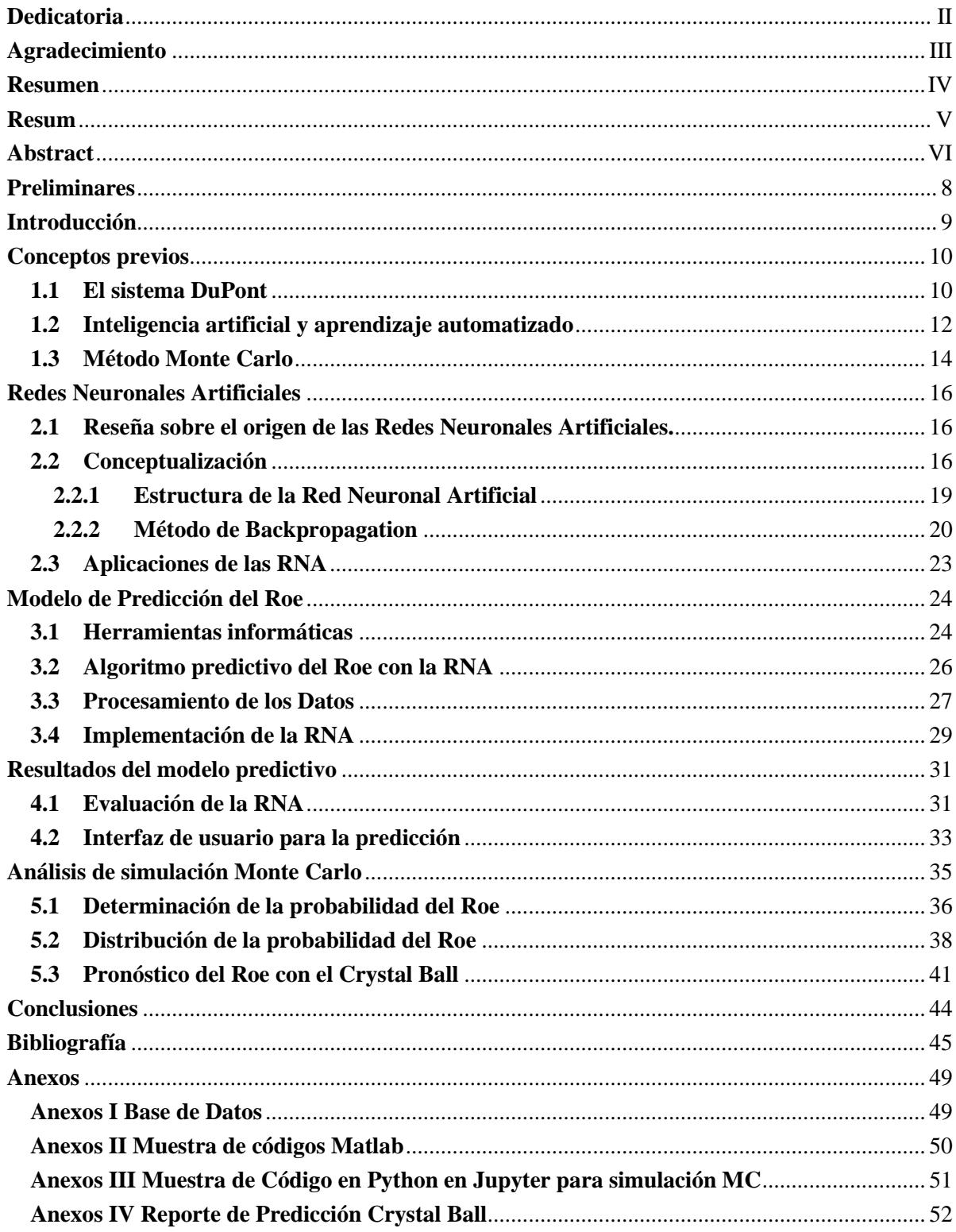

## **Preliminares**

El tema de estudio desarrollado es resultado de la experiencia investigativa del autor, en su dualidad de docente universitario y consultor empresarial, que ha vinculado los contenidos matemáticos al servicio de la comunidad. En este trabajo, se enfoca en las Pymes del sector palmicultor de la zona de Quinindé, provincia de Esmeraldas en el Ecuador. Este sector históricamente ha generado grandes réditos, impulsando socioeconómicamente los entornos rurales donde se realiza esta actividad agroindustrial. En el primer lustro de la segunda década del siglo XXI, tuvo un crecimiento significativo y muchas empresas tuvieron crecimiento de más del 30% entre los años 2012 y 2013 [1]. Posteriormente, este sector se ha visto afectado por enfermedades del fruto de la palma, unido a dificultades con los proveedores, entre otros factores; lo que motivó que muchos empresarios se interesan por conocer la situación financiera de las empresas a futuro.

En el proceso de consultoría se intenta contribuir con la solución a problemas específicos que le surgen a los gerentes y propietarios de las empresas. Pronosticar la situación financiera, requiere aplicar conocimientos matemáticos que sean didácticos para los directivos y puedan tomar decisiones de forma adecuada. A partir de los datos proporcionados por una empresa\* del sector antes mencionado, se consideró valorar un modelo matemático factible para realizar la predicción de indicadores financieros favorables para conocer el estado a futuro de la empresa. Como indicador se seleccionó el rendimiento del capital para generar utilidades, conocido como Roe (Return on Equity) que identifica al sistema DuPont e informa sobre la rentabilidad de la empresa. Por otra parte, se determinó utilizar como herramienta matemática las Redes Neuronales Artificiales por la experiencia previa del autor en el proceso de información para la toma de decisiones.

De igual manera, con los conocimientos profundizados en el curso del Máster de Investigación Matemática, se mejoró el modelo predictivo, y se integraron nuevos elementos matemáticos para valorar críticamente los resultados del modelo. Los datos de la empresa se gestionaron con la debida discreción de protección de datos de la empresa y la interfaz del software desarrollado permite observar sin complejidad el pronóstico del indicador Roe, aspecto que se profundiza a continuación en el informe del trabajo.

<sup>\*</sup> Por razones de confidencialidad se omite nombre de la empresa.

#### <span id="page-8-0"></span>**Introducción**

El presente trabajo aborda el uso de modelos matemáticos aplicado al sector empresarial; específicamente se utilizan las Redes Neuronales Artificiales (RNA) para pronosticar el indicador de rentabilidad del sistema DuPont de una pequeña y mediana empresa (PYME) del sector palmicultor de El Ecuador. El indicador se obtiene de la información de los índices de liquidez, endeudamiento, desempeño, eficiencia y rentabilidad, registrados en los estados financieros de la pyme, principalmente el estado de Balance General y el de Pérdidas y Ganancias [2].

En el contexto actual, la toma de decisiones en el sector empresarial son claves para la estabilidad comercial y la perdurabilidad de la empresa dentro del mercado. Estas acciones se logran, principalmente, con una adecuada administración y gestión de sus recursos financieros [3]. Un factor esencial en este tipo de procesos es el análisis de escenarios que faciliten información sobre las posibles tendencias y pronósticos de los indicadores que reflejan los recursos.

En este sentido, la obtención de valores e interpretación de los datos tiene una tendencia actual hacia el uso de Inteligencia Artificial (IA) para su procesamiento. Dentro de la IA, están las RNA que forman parte del aprendizaje supervisado, donde se obtienen modelos que tienen múltiples aplicaciones en diversos campos [4]. Se suelen utilizar en modelación, análisis de series temporales, identificación de patrones, procesamiento y aprendizaje de datos iniciales, entre otros usos [5].

Teniendo en cuenta estas circunstancias, se define como problema de estudio la siguiente cuestión: ¿cómo contribuir al mejoramiento en la toma de decisiones en la gestión financiera en las Pymes? Para ello, se considera como objetivo general del trabajo la simulación y pronóstico del indicador rentabilidad Roe en las Pymes mediante el uso de las Redes Neuronales Artificiales (RNA).

En definitiva, el objeto de este trabajo es la simulación y predicción de indicadores de gestión financiera en Pymes con el uso de las RNA. Para su desarrollo, partimos de la revisión de los conceptos previos que sustentan la aplicación de las RNA al sistema DuPont; posteriormente, se profundiza en el algoritmo que fundamenta el modelo de predicción del indicador de rentabilidad y, después, se realiza un análisis Monte Carlo para determinar la probabilidad de que el Roe tenga valores positivos, y se presentan los resultados obtenidos. En las conclusiones, se muestra la viabilidad del uso de las herramientas matemáticas propuestas en el modelo.

La intención del trabajo es predecir la situación financiera de la pyme a futuro. La investigación se desarrolla en dos etapas; la estimación y diagnóstico, y la de pronóstico. Se seleccionan como herramientas informáticas, el software Matlab para el procesamiento y visualización de los datos financieros, así como su paquete de aplicaciones para modelar la red neuronal; por otra parte, el software Oracle Crystal Ball, así como el lenguaje de programación Python para el análisis Monte Carlo.

# <span id="page-9-0"></span>**Capítulo 1**

## **Conceptos previos**

<span id="page-9-1"></span>En este capítulo se enuncian algunos conceptos y definiciones matemáticas y financieros que, desde el punto de vista teórico, facilitan el desarrollo del presente trabajo. Se parte de la conceptualización del sistema DuPont, posteriormente se revisan los aspectos de la IA y los modelos predictivos y por último se hace referencia a los criterios necesarios para un análisis Monte Carlo de los datos de estudio [6].

## **1.1 El sistema DuPont**

Algunos autores plantean que la insuficiencia de financiamiento y de inversionistas a largo plazo en las Pymes es producto de la desconfianza de las entidades de crédito debido a dificultades en la presentación de las condiciones financieras de las empresas [7]. Estos elementos son limitantes que afectan el crecimiento continuo de las Pymes, por lo tanto, un análisis financiero que genere una representación adecuada de la situación financiera de la empresa, sobre todo los indicadores de rentabilidad, mitiga las dificultades antes comentadas.

La aplicación de un modelo que facilite la evaluación y el pronóstico de los indicadores financieros proporciona la planificación, organización, ejecución y toma de decisiones dentro de la Pyme, generando confianza y seguridad en la información de la empresa en el mercado [8]. Se han realizado diversos estudios e investigaciones sobre evaluaciones de la gestión financiera empresarial a partir de los análisis financieros, y la información recopilada se limita al momento en que se realiza el cálculo de los indicadores al final del período, más no se profundiza en las fluctuaciones de los indicadores permanentemente para establecer análisis de tendencias en cada uno de ellos [9], [10], [11].

El análisis financiero se realiza a través de razones financieras con la información obtenida de los estados financieros de la empresa, estado de balance general y estado de pérdidas y ganancias. El análisis por razones o indicadores establece las fortalezas y debilidades de una empresa e indica probabilidades y tendencias. Se clasifican en indicadores de liquidez, de actividad, de endeudamiento, rentabilidad y bursátiles [12].

El presente trabajo se centra en el sistema DuPont que es una integración de los indicadores de actividad y los de rentabilidad [12]. En este sistema se relaciona la información del estado de pérdidas y ganancias que permite determinar la capacidad de la empresa para generar beneficios y, a su vez, se utiliza la información del balance general para medir cómo los activos invertidos en la empresa generan ingresos [13]. En el año 1914, Donaldson Brown, ingeniero de DuPont Corporation, empresa accionista de la General Motors, desarrolló este sistema para medir el desempeño económico y operativo de una empresa. Aplicó un modelo que, relacionando los principales indicadores financieros, determina la eficiencia con la que la empresa está utilizando sus activos, capital de trabajo y apalancamiento financiero [8].

El sistema DuPont, conocido como Retorno sobre el capital (Roe), se define como el producto del Retorno sobre los activos (ROA) por el apalancamiento financiero (FL).

$$
Roe = \frac{utilidad neta}{active total} \times \frac{active total}{capital}
$$
 (1)

En la expresión (1) el primer factor hace referencia al Roa y el segundo factor al apalancamiento financiero FL. Los datos para obtener el valor del indicador se obtienen de los estados financieros. El Roe puede tomar valores reales positivos y negativos, su interpretación se realiza en conjunto, valorando el Roa y el Apalancamiento: cuando los valores son superiores a 1, se considera que hay un sobreendeudamiento; para valores entre 0 y 1, significa que la empresa está generando ganancias en sus operaciones con activos; los valores negativos, son indicios de pérdidas operacionales. De manera general, la interpretación del indicador es amplia.

Un esquema que muestra cómo se interrelacionan los estados financieros para obtener el indicador Roe es:

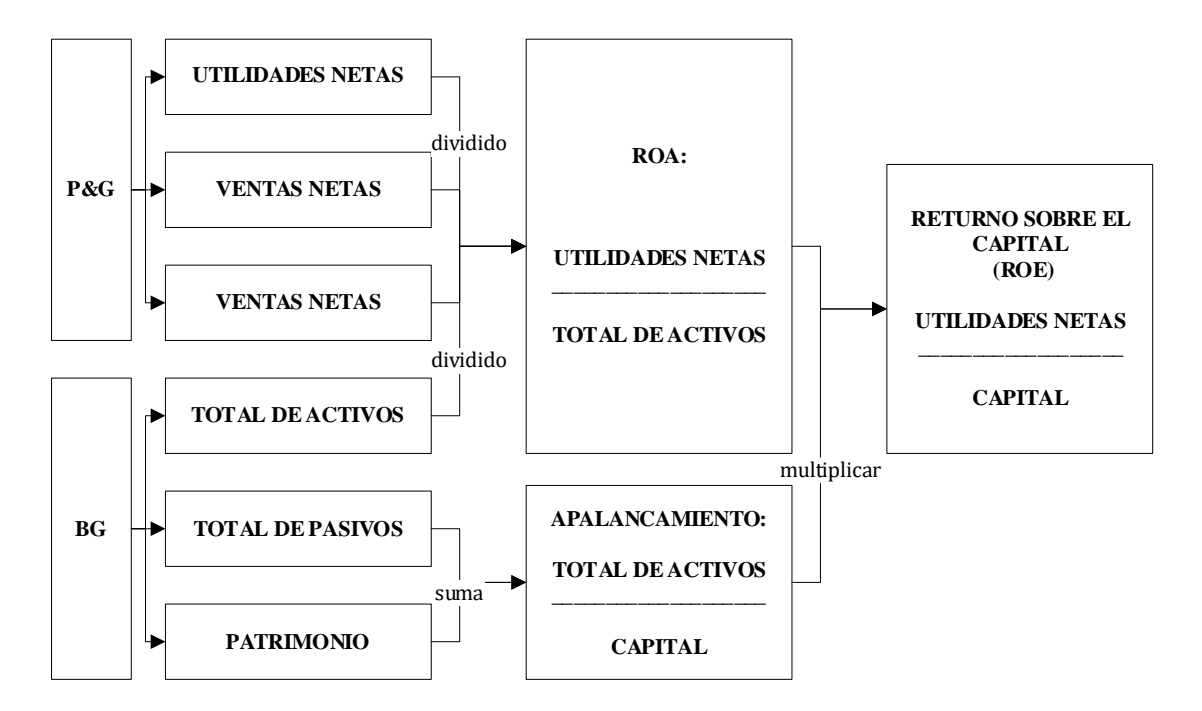

**Fig. 1.** Estructura del sistema DuPont [8].

Los datos que se procesaron son de una empresa del sector palmicultor de El Ecuador, comentado previamente en preliminares; la información financiera se obtuvo del estado de pérdidas y ganancias (P&G) de tres años consecutivos, 2014, 2015 y 2016, y del balance general de esos respectivos periodos, mostrado en el anexo I. Algunos autores, como [13], [6] y [14], registran trabajos y aproximaciones al diagnóstico y medición de la eficiencia financiera utilizando el modelo de DuPont, aunque ninguno de ellos utiliza redes neuronales para determinar las variables del Roe, uno aplica aproximaciones estocásticas y los otros utilizan las ecuaciones del sistema DuPont, aunque sin hacer pronósticos del indicador.

## <span id="page-11-0"></span>**1.2 Inteligencia artificial y aprendizaje automatizado**

En la actualidad existe una tendencia hacia el uso de los desarrollos tecnológicos para el procesamiento de la información. Dado el alto volumen de datos en la red, producto de la globalización de los mercados, se requiere utilizar softwares con alta capacidad de procesamiento para la toma de decisiones. La simulación de la inteligencia humana por parte de los algoritmos de las máquinas se conoce como Inteligencia Artificial (IA) [15]. La IA abarca un amplio entorno de aplicaciones que se pueden resumir en dos grupos de aproximaciones conceptuales: por una parte, la Inteligencia Artificial Simbólica, más centrada en la parte abstracta del lenguaje simbólico de la máquina, en el procesamiento del lenguaje propio, entre otros elementos complejos y, por otra parte, la Inteligencia Artificial centrada en modelos que simulan la biología humana, menos abstractos. Es en este espectro donde se ubican las Redes Neuronales Artificiales (RNA) y los Algoritmos Genéticos. Este trabajo se centra en las RNA y en el capítulo 2 se profundiza en este tema [15].

Por otra parte, la IA y el desarrollo tecnológico han derivado en el Aprendizaje Automatizado (AA), también conocido como Machine Learning, y su principal función es disponer de forma inteligente de los altos volúmenes de información. Las áreas principales de aplicación son las de reconocimiento de patrones o clasificación de datos, aproximación de funciones de variable continua o regresión y búsqueda de estructuras ocultas en datos o clustering [16]. El AA se divide en tres áreas: el aprendizaje supervisado, el no supervisado y el aprendizaje por refuerzo. El aprendizaje que se considera en este trabajo es el supervisado, debido a que abarca los métodos tipos árbol o las redes neuronales, entre otros, y, considerando que estos métodos son bastante precisos en la identificación de patrones a partir de señales de entrada, se han tenido en cuenta en esta investigación para tener mejores aproximaciones de la predicción [17].

A continuación, se muestra, en la figura 2, el diagrama estructural del aprendizaje supervisado y la ubicación de las redes neuronales en el mismo:

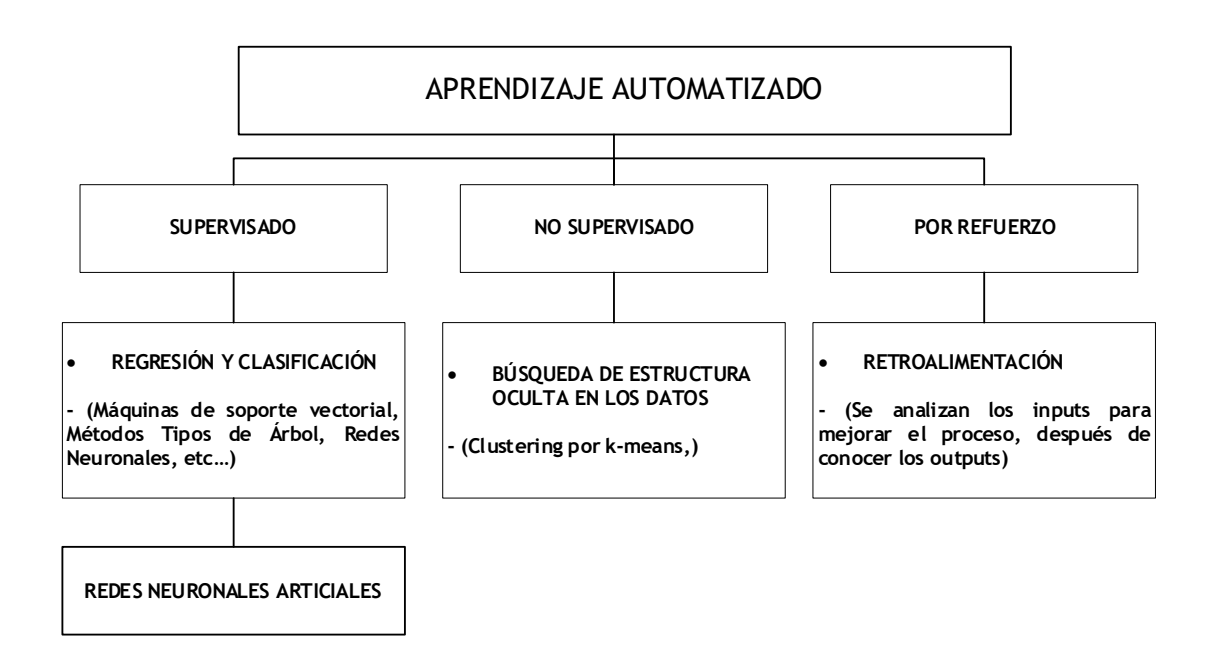

**Fig. 2.** Estructura del Aprendizaje Automatizado.

La implementación de técnicas de aprendizaje supervisado es factible para el procesamiento de datos de entrada y su relación con los respectivos datos de salida o resultados en función de los eventos observados.

**Definición 1.1.** El aprendizaje supervisado es la técnica que relaciona un conjunto de patrones de entrenamiento para los que se conoce con precisión la salida esperada de la red.

Sus reglas de aprendizaje se basan en corregir y reducir el error cometido entre las salidas de la red y la salida deseada, mediante mínimos cuadrados, retropropagación del error, etc.

Esta característica, de este tipo de aprendizaje, facilita la elaboración de modelos predictivos para predecir las salidas que se obtienen en función de cada evento generado; todo este proceso se realiza a través de una red de entrenamiento supervisada por condiciones externas que establece las respuestas de la red por cada entrada específica [18]. En caso de no existir una correspondencia esperada en la respuesta, se modifican los pesos de la estructura reguladora con la intención de retroalimentar el sistema y obtener mejores aproximaciones. Este tipo de sistemas se sustentan en la repetitividad del proceso hasta obtener los resultados esperados.

También existe el aprendizaje no supervisado, que se conoce como aprendizaje competitivo, el cual definimos a continuación:

**Definición 1.2.** El aprendizaje no supervisado es la técnica que relaciona un conjunto de patrones de entrenamiento para los cuales se desconoce la salida esperada de la red.

En este caso, la red por sí sola determinará el comportamiento más factible para encontrar, sobre la base de un criterio especifico, las estructuras idóneas del conjunto de patrones de entrenamiento.

En este sentido, suele aplicarse a problemas de agrupación de patrones para definir prototipos, como son los modelos de Kohonen [19].

Por otra parte, existe el aprendizaje por refuerzo, que se origina sobre la base de un principio psicológico aplicado al aprendizaje de los animales donde, si una acción genera mejora en el comportamiento, se refuerza la acción y en caso de no ser así, se mitiga.

**Definición 1.3.** El aprendizaje por refuerzo es un proceso que se centra en implementar la práctica de ensayo y error, con la intención de maximizar el valor esperado de una función de decisión conocida como señal de refuerzo.

En este caso, suelen presentarse categorías evaluativas con umbrales de igual valor, pero signos opuestos  $(-1 \ o \ +1)$ , para el conjunto de patrones de entrenamiento y la señal evaluada informa a la unidad entrenada sobre el comportamiento de la señal recibida para adecuar la salida correspondiente a dicha entrada [20].

De estos tipos de modelos de aprendizaje, en nuestro trabajo se va a desarrollar el aprendizaje supervisado aplicando redes neuronales.

#### <span id="page-13-0"></span>**1.3 Método Monte Carlo**

El método de simulación de Monte Carlo (SMC) es una herramienta matemática factible para el análisis de sistemas complejos, su modelo permite realizar estimaciones y aproximaciones de ciertos escenarios a la realidad. Su fundamento radica en dar soluciones a determinados problemas matemáticos, con la generación de números aleatorios para obtener estimaciones de las soluciones. Los números aleatorios cumplen con una distribución específica y están limitados en intervalos de interés para el investigador.

El nombre de este método de estimación es debido al Principado de Montecarlo, pues en un principio se consideró como números aleatorios a los que se obtienen de la máquina de ruleta en un casino de juego de dicha ciudad. Sin embargo, el muestreo de números aleatorios fue utilizado previamente por científicos; se tiene referencia del siglo XVIII, un botánico y matemático francés Georges-Louis Leclerc de Buffon en 1757, estimó la probabilidad de que, al lanzar una aguja del tamaño de la separación de líneas paralelas trazadas en un plano, dicha aguja cruce algunas de las líneas, conocido como el problema de las agujas de Buffon [21].

De igual manera, otros investigadores como William Thomson (Lord Kelvin), utilizó técnicas de SMC para la solución de integrales en la teoría cinética de los gases [22]. En este sentido, muchos otros científicos continuaron aplicando estimaciones de soluciones por muestreo de números aleatorios. A mediados del siglo XX, en la segunda guerra mundial, la técnica de SMC tuvo un realce debido al proyecto Manhattan (1942-1946), donde los científicos que conformaban este proyecto utilizaron esta técnica para resolver ecuaciones integrales de seis dimensiones utilizadas en el diseño del blindaje de los dispositivos nucleares. Este resurgimiento, motivó el empleo de las técnicas de SMC en soluciones de problemas multidimensionales complejos.

En la actualidad con el avance de la tecnología, las computadoras contemporáneas permiten generalizar su uso y aplicación práctica. Los tiempos de ejecución son más reducidos, dado las nuevas memorias de las computadoras que facilitan la capacidad de implementación de la SMC en problemas de diversos campos de estudios.

El método Monte Carlo en finanzas se suele aplicar en las evaluaciones y cálculos de cobertura de una opción en el mercado de valores, dado que estos criterios son inexactos y se trata de aproximar la esperanza por medio de la media de una muestra de variables aleatorias independientes y de igual distribución [23]. En la investigación, consideramos aplicar el método Monte Carlo como herramienta de análisis para la aproximación de los datos simulados a los reales, de forma tal que permita realizar predicciones. Es oportuno recordar que, en este contexto, establecer criterios a través de modelos matemáticos está acompañado de incertidumbre e indeterminación, por lo que los cálculos para los distintos escenarios se formulan como hipótesis a contrastar [24].

La aplicación del SMC en el trabajo consta inicialmente en determinar la probabilidad de que el Roe sea positivo, modificando aleatoriamente las variables Utilidad Neta, Activos Totales y Pasivos Totales; para lo cual se utiliza el software Oracle Crystal Ball, que facilita establecer una distribución de frecuencia para estimar y pronosticar cuándo el Roe tiene un valor satisfactorio. Posteriormente se aplica un procedimiento inverso, se utiliza la SMC para determinar diversos escenarios probabilísticos, donde a partir de probabilidades aleatorias se estima los posibles valores del Roe que tome el indicador.

El procedimiento inverso comienza con un análisis y representación de la distribución de probabilidad del indicador de Roe y, después, se utiliza la tabla de distribución acumulada  $F(x)$ , donde  $F(x)$  es la probabilidad de que la variable aleatoria tome valores menores o iguales a variable  $x$ .

**Definición 1.4.** Sean  $x, y$  variables tal que  $(x, y) \in \mathbb{R}^2$ ,  $f(x)$  función de frecuencia relativa y  $g(y)$  función de las medias aritméticas por intervalos de x; además, A, B son conjuntos de puntos que cumplen:

$$
A = \{(x, y) : -1 \le x \le 1, 0 \le y \le f(x)\}
$$
  

$$
B = \{(x, y) : -1 \le x \le g(y), 0 \le y \le 1\}
$$

Siendo  $y_i \propto ([0,1])$ ,  $1 \le i \le N$ , se procede con la generación de probabilidades aleatorias con  $N$  iteraciones. De forma tal que:

$$
\bar{x}_i \approx \frac{1}{N} \sum_{i=1}^N g(y_i) \approx \frac{1}{n} \sum_{n=1}^n x_n \approx \bar{x}_n
$$

donde *n* es el número de datos que se dispone y  $\bar{x}$  es la media aritmética de los datos, por otra parte, la desviación estándar  $\sigma$  se calcula:

$$
\sigma_i \approx \sqrt{\frac{1}{N} \sum_{i=1}^N (g(y_i) - \bar{x}_i)^2} \simeq \sqrt{\frac{1}{n} \sum_{n=1}^N (x_n - \bar{x}_n)^2} \approx \sigma_n
$$

El error porcentual de aproximación para la media aritmética se calcula:

$$
\hat{e}_{\bar{x}} = \left| \frac{\bar{x}_n - \bar{x}_i}{\bar{x}_n} \right| * 100
$$

En el capítulo 5 se muestra todo el procedimiento para el análisis Monte Carlo y se expresan las funciones  $f(x)$  y  $g(y)$  con los datos correspondientes.

# <span id="page-15-0"></span>**Capítulo 2**

## **Redes Neuronales Artificiales**

<span id="page-15-1"></span>En este capítulo, se hace referencia a los conceptos y definiciones que rigen la implementación de las técnicas de Redes Neuronales Artificiales (RNA) en la predicción de valores de salida a partir de valores de entrada, mediante una red de entrenamiento supervisada [18].

## **2.1 Reseña sobre el origen de las Redes Neuronales Artificiales.**

La intención de emular el comportamiento del cerebro humano por parte de los científicos tiene un recorrido histórico que data de 1882, cuando el científico español Santiago Ramón y Cajal introdujo el concepto de neurona y describió por primera vez sus características [25]. En ese mismo período, estableció que el sistema nervioso estaba constituido por neuronas individuales, que se comunicaban entre sí a través de contactos funcionales llamados sinapsis (teoría de la neurona) [26].

Posteriormente, los primeros modelos de redes neuronales se desarrollaron a mediados del siglo XX, por McCulloch y Pitts, con un algoritmo binario de neuronas simples con umbrales fijos. Justo en 1958, el científico Rosenblatt desarrolla el perceptrón, una red neuronal con un nivel de entrada y otro de procesamiento que funge como nivel de salida. Este modelo tuvo sus críticas, dado que tiene limitaciones para solucionar problemas complejos y no lineales, lo que requería valorar la introducción de multicapas [26].

Estos debates redujeron el interés por las redes neuronales y, a finales de los años setenta, se incorporaron métodos computacionales para reconocer y clasificar patrones basados en redes neuronales, lo que produjo varios resultados satisfactorios en este campo de estudio del aprendizaje computacional, destacando autores como Werbos en 1982 que desarrolló el Backpropagation, modelo que se profundiza en el apartado 2.2.2. Con estos resultados, resurge un nuevo interés en las investigaciones para el desarrollo de modelos de RNA, hasta el punto de construir máquinas de aprendizaje para el procesamiento de altos volúmenes de datos [5].

#### <span id="page-15-2"></span>**2.2 Conceptualización**

Las Redes Neuronales Artificiales (RNA) constituyen una tecnología que forma parte del Machine Learning (ML), que a su vez es una categoría de la Inteligencia Artificial. Sus bases se sustentan en conceptos de matemáticas, neurociencia, estadística e informática para emular el procesamiento de información del cerebro humano a través de la modelación con técnicas informáticas [27].

Se pueden clasificar las RNA de dos formas según su algoritmo de aprendizaje, que puede ser supervisado o no supervisado y, según su estructura, pueden ser monocapa o multicapas. Las RNA constituyen una herramienta eminentemente práctica, sobre todo en su aplicación ingenieril y los desafíos actuales se centran en determinar el número de neuronas óptimo por capa y en el número óptimo de capas. Para profundizar en la conceptualización, revisamos la estructura de la neurona natural, en la figura 3.

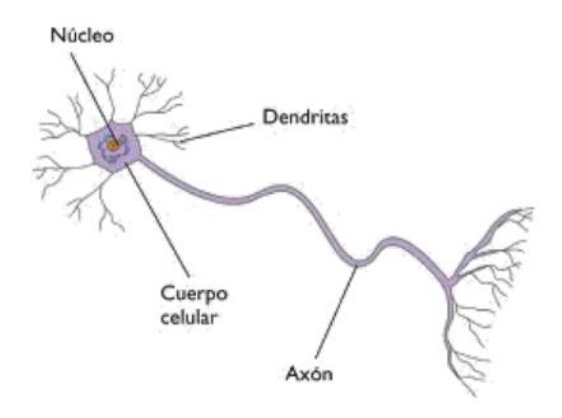

**Fig. 3.** Estructura de Neurona Natural [20].

La imagen anterior es un esquema de la estructura de la neurona natural; este tipo de representación es un modelo simplificado de la interconexión de las neuronas, que está compuesta por el cuerpo celular donde se ubica el núcleo de la neurona que procesa la información que es transmitida a través de axón, siendo modificada la información en la sinapsis que es la conexión entre unas neuronas y otras mediante las dendritas que son los terminales de conexión [28].

Según este esquema, la neurona receptora convierte las señales de salida de las neuronas precedentes en una señal única de entrada. De acuerdo con cómo haya sido estimulada la neurona por la entrada, esta emite una respuesta a través de un pulso [20]. Sobre la base de este comportamiento, se realiza un esquema para ilustrar la similitud de neurona artificial con la neurona natural.

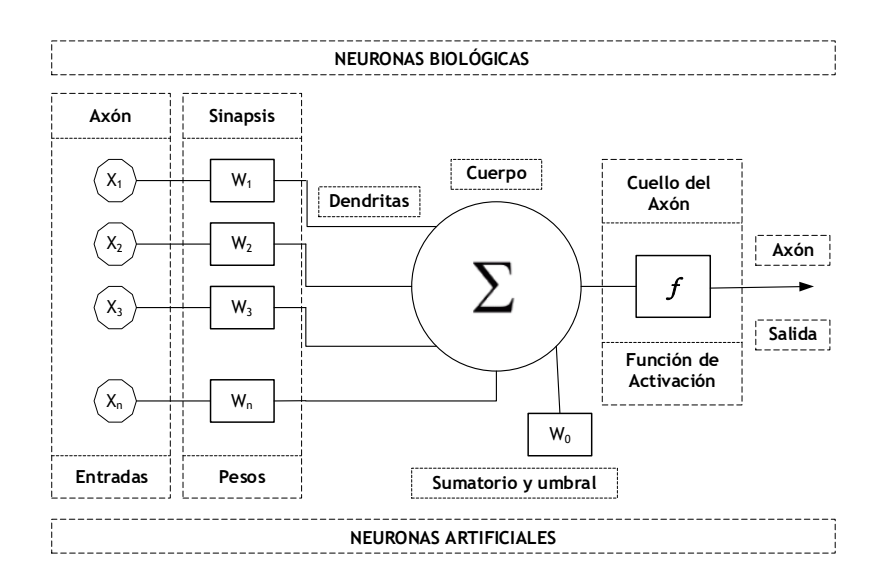

**Fig. 4.** Modelo Neuronal con n entradas [28].

De la figura anterior, los elementos que la conforman en la parte superior hacen referencia a la neurona natural y en la parte inferior a la neurona artificial, donde:

 $X_1, X_2, X_3, \ldots, X_n$ : son las n entradas *W1, W2, X3,….., Wn*: son los pesos sinápticos respectivos a cada entrada *f* : es la función de activación ∑: es la función de agregación

Sobre la base de este criterio comparativo de ambas neuronas, se diseña el perceptrón simple de Rosenblatt [29], capaz de aprender a leer patrones y separarlos, además de aprender funciones lógicas matemáticas.

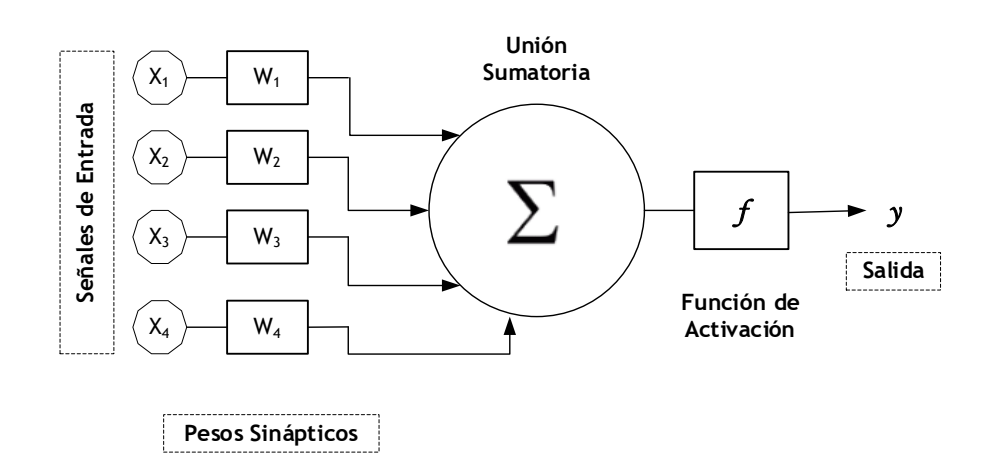

**Fig. 5.** Modelo neuronal con n entradas

**Definición 2.1.** Planteamos que un perceptrón simple es una función  $u: \mathbb{R}^n \to \mathbb{A}$ , donde  $A = \{0,1\}$ , y cada vector de entradas  $x = (x_1, x_2, x_3, ..., x_n)$  está asociado con una única salida binaria que se rige por la expresión:

$$
u(x) = \begin{cases} 0, & w_1 x_1 + w_2 x_2 + \dots + w_n x_n \le \theta \\ 1, & w_1 x_1 + w_2 x_2 + \dots + w_n x_n > \theta \end{cases} \tag{2}
$$

Identificando en la expresión anterior: Pesos sinápticos:  $w = (w_1, w_2, w_3, ..., w_n)$ Potencial sináptico:  $v = w_1 x_1 + w_2 x_2 + \cdots + w_n x_n$ Umbral:  $\theta$ 

La función de activación para el perceptrón simple es la función de paso de Heaviside:

$$
f(t) = \begin{cases} 0, & t \le 0 \\ 1, & t > 0 \end{cases} \tag{3}
$$

Por lo tanto, nos queda:

$$
u(x) = f(w \cdot x) = f(\sum_{i=0}^{n} w_n x_n)
$$
 (4)

Diseñando un algoritmo de aprendizaje para el perceptrón simple, se consideró la entrada  $x = (x_1, x_2, x_3, \dots, x_n)$  y que el valor deseado es z; entonces, al fijar los pesos  $(w_1, w_2, w_3, \ldots, w_n)$ , la salida y se obtiene aplicando la expresión (2); si  $z = y$  los pesos son adecuados y no hay que hacer modificaciones; en el caso en que  $z \neq y$ , es necesario

modificar los pesos. Se puede definir una nueva familia de pesos aplicando el descenso del gradiente a la función y, considerando varias variables, nos queda esta expresión para la nueva familia de pesos:

$$
\widetilde{w} = w + \eta (z - y)x \tag{5}
$$

Donde,  $\eta$  es una constante mayor que cero conocida como tasa de aprendizaje.

La tasa de aprendizaje del algoritmo diseñado puede variar en función del tipo de ajuste automático de los pesos y el sesgo de la neurona artificial. A continuación, se muestra una tabla con las diferentes tasas de aprendizaje de acuerdo con las diferentes funciones de activación asociadas a los tipos de neuronas artificiales.

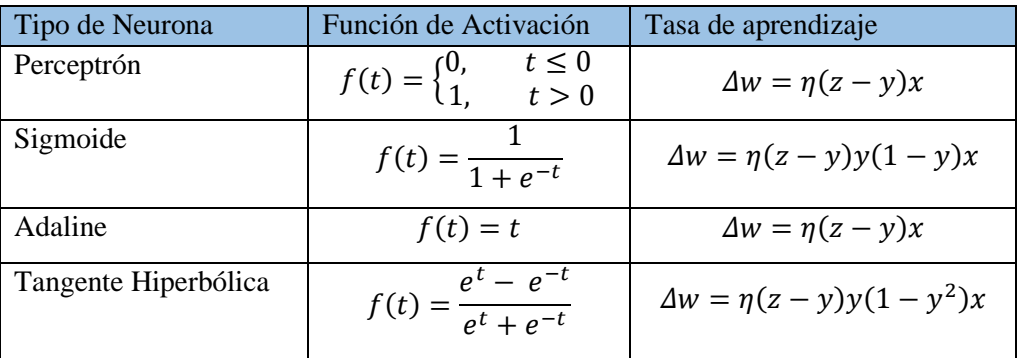

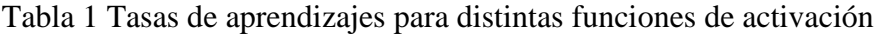

<span id="page-18-0"></span>En resumen, podemos plantear que las redes se pueden clasificar también según el tipo de aprendizaje, supervisado o no supervisado. En el caso de este estudio, nos vamos a centrar en el aprendizaje supervisado con un elemento externo que controle la corrección de error y el refuerzo.

## **2.2.1 Estructura de la Red Neuronal Artificial**

Considerando la conceptualización y definición previa de las redes neuronales, podemos plantear que la estructura de la red está conformada por el conjunto de datos de entrada, una unidad operativa para el proceso de la información y el canal de salida de los datos.

**Definición 2.2.** Según [20], planteamos que una red neuronal artificial es un sistema compuesto por tres elementos (N, V, W), que están estrechamente relacionados, siendo:

N : son el conjunto de nodos que está formado por las neuronas artificiales. V : es el conjunto de aristas o conexiones dirigidas (i, j) que une la neurona i con la j. W : es la matriz de pesos que relaciona los pesos entre neuronas.

Estas características se evidencian en su arquitectura, dinámica de la computación y el algoritmo de aprendizaje. En su arquitectura, se parte de las señales de entrada con las conexiones a la capa de entrada, las neuronas de las capas de entrada se conectan con las neuronas de la capa oculta (que puede ser más de una capa oculta) y, a su vez, se conecta con la capa de salida que emite las señales de salida.

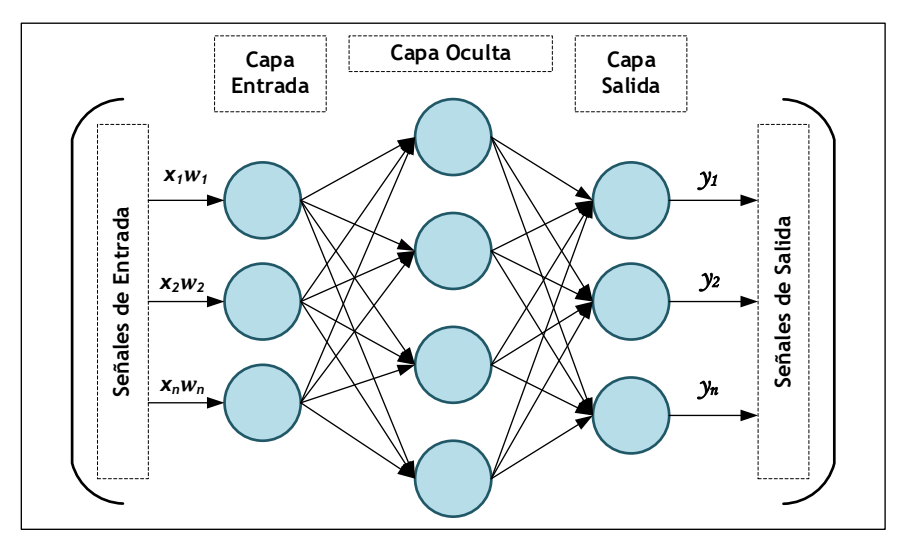

**Fig. 6.** Esquema de la arquitectura de una red neuronal artificial

En la figura 6, se muestra un esquema general de la estructura de una red neuronal con una sola capa oculta. Las redes pueden tener varias capas ocultas y, según su arquitectura, pueden ser monocapa o multicapa: las monocapa tiene una capa de entrada y otra de salida.

La conexión y dirección de la información en la red puede ser en una sola dirección (feedforward) o recurrente cuando la dirección de la información cambia. En la red que se utiliza para la predicción es del tipo feed-forward, estas son conocidas como redes de avance y es el modelo más utilizado en muchas aplicaciones prácticas. Su estructura se compone de neuronas que están conectadas en una dirección desde la capa de entrada hacia la capa de salida, pasando por las capas intermedia [30]. Este tipo de red es muy popular y es factible para cuando no hay altos volúmenes de datos de entrada para procesar.

#### <span id="page-19-0"></span>**2.2.2 Método de Backpropagation**

El backpropagation es un método matemático que se utiliza para realizar modificaciones en los pesos y sesgos de las RNA, a través de algoritmos que ajustan y entrenan la red en sentido inverso, para que genere salidas esperadas con el mínimo error posible. Este método se centra en el aprendizaje supervisado de un conjunto de datos preseleccionados de pares de entradas y salidas. Es muy similar al proceso del cerebro humano, y cuanto más entrene la red, las neuronas de las capas ocultas se organizan más eficientemente, aprendiendo de las características previas simuladas, para minimizar el error cuadrático medio. Este error se puede definir de la siguiente manera:

$$
\hat{E} = \frac{1}{N} \sum_{n=1}^{N} \left( \frac{1}{2} \sum_{n=1}^{N} [y(n) - \hat{y}(n)]^2 \right)
$$
(6)

donde:

 $\hat{E}$ : Error de aprendizaje : Números de patrones : Número de neuronas de salida  $v(n)$ : Salida deseada  $\hat{y}(n)$ : Salida estimada por la red

Esta expresión es no lineal y, como se desea minimizar la función de error, se soluciona aplicando herramientas de optimización no lineales. Usualmente se utiliza la dirección negativa del gradiente de la función de aprendizaje, sin embargo, hay otras vías de solución como en el caso del algoritmo de Gauss-Newton y la integración de ambos métodos que es el algoritmo de Levenberg-Marquardt que utiliza el software Matlab para entrenar la red.

#### **2.2.2.1 Algoritmo de descenso del gradiente**

El método de descenso de gradiente es bastante utilizado en Machine Learning [31]. Este método actualiza los pesos y sesgos de la red para minimizar la función de pérdida en la dirección del gradiente negativo de dicha función, aplicando la primera derivada a la función de pérdidas para obtener la pendiente de la misma en cada punto en cada iteración:

$$
\omega_{n+1} = \omega_n - \alpha \frac{\partial E(n)}{\partial \omega} \quad \text{para} \quad \alpha > 0 \quad (7)
$$

donde:

 $\omega$ : vector de variación de la dirección del gradiente

n: número iteraciones

 $\alpha$ : tasa de aprendizaje de la red

 $E(n)$ : error cuadrático medio del número de neuronas de salida:

$$
E(n) = \left(\frac{1}{2} \sum_{n=1}^{N} [y(n) - \hat{y}(n)]^2\right)
$$
 (8)

En definitiva, las derivadas de la función de pérdidas aparecen intrínsecamente dentro de cada capa oculta [31].

#### **2.2.2.2 Algoritmo de Gauss-Newton**

Para el caso del algoritmo de Gauss-Newton partimos del método de Newton, donde se utilizan los primeros términos de la serie de Taylor de la función de la que se desea hallar la raíz (hasta el término cuadrático) y se plantea [32]:

$$
f(\omega) = f(\omega^n) + J(\omega^n)'(\omega - \omega^n) + \frac{1}{2}(\omega - \omega^n)'H(\omega^n)(\omega - \omega^n)
$$
(9)

donde:

J: es la matriz Jacobiana de  $f(\omega^n)$ 

: es la matriz Hessiana que es la matriz de las segundas derivadas

Se derivamos la función cuadrática con respecto a  $\omega$  e igualamos a cero se obtiene:

$$
J^n + H^n(\omega - \omega^n) = 0 \tag{10}
$$

Despejando  $\omega$ 

$$
\omega = \omega^n - J^n (H^n)^{-1} \tag{11}
$$

Para minimizar la función  $\hat{E}$  que está definida en la ecuación (6) de este apartado, utilizamos la ecuación (11) y nos queda la recurrencia expresada por:

$$
\omega^{n+1} = \omega^n - J_{(\hat{E})}(\omega^n) \left( H(\hat{E}) (\omega^n) \right)^{-1} \tag{12}
$$

donde:

 $I_{(\hat{E})}$  y  $H(\hat{E})$  son el Jacobiano y el Hessiano de  $\hat{E}$  respectivamente.

#### **2.2.2.3 Algoritmo de Levenberg-Marquardt**

El método de Levenberg-Marquardt (LM) se utiliza para resolver el problema que hemos tratado, que es la minimización de mínimos cuadrados no lineales.

**Definición 2.3.** Sea  $x \in \mathbb{R}^n$  y dada una función  $f: \mathbb{R}^n \to \mathbb{R}^m$ , para  $m \ge n$ , si existe un valor de  $\hat{x}$  tal que  $\hat{x}$  que sea un mínimo local, entonces se encuentra la solución para un problema de mínimos cuadrados de la función:

$$
E(\hat{x}) = \left(\frac{1}{2}\sum_{i=1}^{m} [f_i(\hat{x})]^2\right)
$$
 (13)

Considerando lo antes planteado, podemos especificar que el algoritmo LM se centra en ajustar un conjunto de datos para la minimización de un problema de mínimos cuadrados, lo que significa que reduce la suma de cuadrados de las distancias entre los puntos deseados y los puntos estimados de la red [33].

Este algoritmo LM es la integración de los métodos vistos previamente, el de descenso de gradiente y el de Gauss-Newton. A continuación, se demuestra su dinámica:

Partiendo la ecuación (12) del método de Gauss-Newton, y sabiendo que determinar la matriz Hessiana de forma exacta es complicado por el alto coste computacional [34], se hace una estimación de la misma y se incorpora un parámetro de control que evite los problemas con la actualización de los pesos en la red, por lo que se adecúa la expresión (12) con el factor  $\lambda I$ , quedando:

$$
\omega^{n+1} = \omega^n - J_{(\hat{E})}(\omega^n) \big( H(\hat{E}) (\omega^n) + \lambda I \big)^{-1} \tag{14}
$$

$$
\omega^{n+1} = \omega^n - (H + \lambda I)^{-1}J \tag{15}
$$

Siendo G la suma del Hessiano y el factor de control:

$$
G = (H + \lambda I) \tag{16}
$$

Asumiendo que la matriz es invertible, se denotan los valores propios de la matriz por  $(u_1, u_2, u_3, \ldots, u_n)$  y los vectores propios por  $(z_1, z_2, z_3, \ldots, z_n)$  y nos queda:

$$
Gz_i = (H + \lambda I)z_i \tag{17}
$$

$$
Gz_i = (Hz_i + \lambda z_i)
$$
 (18)

 $Gz_i = u_i z_i + \lambda z_i$ (19)

$$
Gz_i = (u_i + \lambda)z_i \tag{20}
$$

Como se observa en la ecuación (19), las expresiones dependen de los valores que tome  $\lambda$ , por lo que se considera que  $\lambda \to 0$  en la expresión (14), quedando:

$$
\omega^{n+1} = \omega^n - J_{(\hat{E})}(\omega^n) \left( H(\hat{E}) (\omega^n) + \lambda I \right)^{-1} = \omega^n - J_{(\hat{E})}(\omega^n) \left( H(\hat{E}) (\omega^n) \right)^{-1} \tag{21}
$$

Siendo la expresión del algoritmo Gauss-Newton.

<span id="page-22-0"></span>Por otra parte, cuando  $\lambda \to \infty$  en la expresión (14), queda la expresión del algoritmo del descenso del gradiente.

#### **2.3 Aplicaciones de las RNA**

Las RNA se aplican fundamentalmente a cuatro tipos de problemas, los de Predicción, Aproximación, Clasificación y Agrupamiento, que se conocen comúnmente como la regla de PACA, por sus iniciales. En este trabajo nos enfocamos en las aplicaciones predictivas.

Existen múltiples investigaciones en el campo de la predicción, en la salud, las ingenierías, las ciencias exactas y el área empresarial; se revisaron los trabajos del área financiera debido al objeto de estudio de la presente investigación. Se analizó el Trabajo de Fin de Master, "Predicción del índice bursátil IBEX 35 mediante selección de inputs con redes neuronales" [27], donde el autor utiliza una red tipo backpropagation para modelar los precios del IBEX35. También se revisó el artículo científico "Pronóstico de ventas de las empresas del sector alimentos: una aplicación de redes neuronales" [35], donde los autores utilizan las redes neuronales para abordar los modelos no lineales de forma tal que pueden seleccionar qué modelo se ajusta más a los datos históricos.

Por otra parte, para profundizar en el método de LM, que se utiliza en este trabajo con la ayuda del software Matlab, se estudió el artículo "Financial time series prediction using artificial neural network based on Levenberg-Marquardt algorithm" [36]. En este artículo se profundiza en las ventajas del método LM para la estimación de las salidas y se muestra cómo la red que entrenaron obtuvo un margen de error del 6.8%. En todos los trabajos revisados, los resultados de los autores muestran la factibilidad del uso de las RNA.

# <span id="page-23-0"></span>**Capítulo 3**

#### **Modelo de Predicción del Roe**

En este capítulo, se explican las herramientas informáticas utilizadas, así como la metodología utilizada; también se muestra cómo se aplican los conceptos matemáticos previamente vistos. La metodología realizada siguió el siguiente protocolo:

- Obtención de la información de los estados financieros
- Identificación de las variables de interés (Mes, Utilidad Neta y Activos Totales)
- Organización de los datos (ordenar variables)
- Aplicación del modelo para seleccionar datos de entrada (Sistema DuPont)
- Adquisición de los datos (relación Mes/Roe)
- Elección de variable a predecir (Roe)
- Selección de herramienta informática para la RNA (Matlab/nftool)
- Selección de sets de datos (conjunto de entradas)
- Identificación del Target (conjuntos de datos de salida)
- Adecuación dimensional de los datos (Matriz de procesamiento)
- Elección de los intervalos de entrenamiento, validación y testeo (70%-15%-15%)
- Selección de la arquitectura de la red (Monocapa con 10 neuronas)
- Aplicación de algoritmo de entrenamiento (Modelo Levenberg-Marquardt)
- Entrenamiento de la RNA

<span id="page-23-1"></span>Para desarrollar los aspectos protocolares de la metodología, comenzamos por las herramientas informáticas que se utilizaron.

#### **3.1 Herramientas informáticas**

Se utilizó para el procesamiento y visualización de los datos financieros, el software Matlab R2020b y su aplicación Neural Fitting (nftool) para modelar la red neuronal, después se utilizó para el análisis Monte Carlo, el software Crystal Ball y el Jupyter Notebook con lenguaje de programación Python Versión 3.9.5.

a. Matlab R2020b - uso académico

Matlab es una de las herramientas por excelencia que se utiliza en los cálculos numéricos e ingenieriles. En Matlab se desarrollan algoritmos, análisis de datos y cálculo numérico a través de un entorno de programación. Sus aplicaciones facilitan solucionar problemas específicos de las ciencias.

Para el desarrollo del algoritmo propuesto, nos apoyamos en el módulo de aplicaciones de Matlab y en su entorno de desarrollo integrado (IDE) con su lenguaje de programación incorporado, que está disponible para las siguientes plataformas: Unix, Windows, Mac OS X, GNU/Linux.

Revisando las principales prestaciones del software, se observa: el desarrollo de matrices (operaciones, relaciones, etc.), la representación de datos y funciones matemáticas, la implementación de algoritmos adaptándolos a su lenguaje incorporado, el diseño de

interfaces gráficas de usuario (GUI) y el enlace con otros dispositivos de hardware como microprocesadores o tarjetas de adquisición de datos [37].

La aplicación que se utilizó fue Neural Fitting, debido a que esta red neuronal establece relaciones entre un conjunto de datos de entrada con un conjunto numérico de salida deseado. Ello permite establecer estimaciones y predicciones a partir de los datos de entrada, su red neuronal sigue el modelo de backpropagation y, además, mediante esta aplicación se crea y entrena la red y se conoce su rendimiento a través de un análisis de regresión y evaluación del error cuadrático medio. En ese sentido, el programa cuenta con tres opciones de algoritmos para entrenar la red: Levenberg-Marquardt, Regulación Bayesiana y el descenso del gradiente. Nosotros utilizamos el de Levenberg-Marquardt por su robustez para el entrenamiento de la red y que, además, contiene implícitamente, bajo ciertas condiciones, el método del descenso del gradiente.

b. Oracle Crystal Ball

El software Oracle Crystal Ball es una aplicación basada en hojas de cálculo para la medición y generación de informes de riesgos, simulación Monte Carlo, predicción y optimización de series de tiempo. Se inserta en Microsoft Excel para operar con los datos registrados en las hojas de cálculo. Crystal Ball tiene su mayor uso en el área de las ciencias económicas; sin embargo, otros campos lo están utilizando con mayor frecuencia para realizar pronósticos de variables de interés [38]. Este software es bastante sencillo de operar y accesible para la modelación de la incertidumbre.

El estudio presentado corrobora la viabilidad de pronosticar probabilidad de ocurrencia de determinado evento utilizando el software Oracle Crystal Ball. Se demuestra como con la aplicación de Oracle Crystal Ball se predice la probabilidad de que el Roe tome valores positivos o negativos para la Pyme; además nos proporciona una imagen sencilla y clara de la distribución de posibles resultados, de forma tal que al interactuar con el software se pueden hacer selecciones de acuerdo con la necesidad informativa.

La presentación de resultados se realiza por distribución de frecuencias, por distribuciones acumulativas o por acumulativas inversas, según la demanda del investigador. Además, cuenta con gráficos de tendencia en los pronósticos, estableciendo limites superiores e inferiores que facilitan contextualizar y comparar los pronósticos de acuerdo con una variedad de dimensiones de interés.

c. Jupyter Notebook

Jupyter Notebook es una aplicación web de código abierto que permite crear y compartir documentos que contienen código online, permite programar, simular numéricamente, realizar modelados estadísticos y aprendizaje automatizado [39]. En el trabajo lo utilizamos para el análisis Monte Carlo de los datos.

#### <span id="page-25-0"></span>**3.2 Algoritmo predictivo del Roe con la RNA**

Para establecer los procesos del algoritmo de predicción del Roe, se parte de la conceptualización del sistema DuPont, la variable de salida depende de las variables Mes, Utilidad Neta y Activos Totales. Conociendo está relación se vincula el indicador Roe con los meses del año. Sobre la base de estos valores, se define un algoritmo que permite la ejecución jerárquica del proceso de predicción.

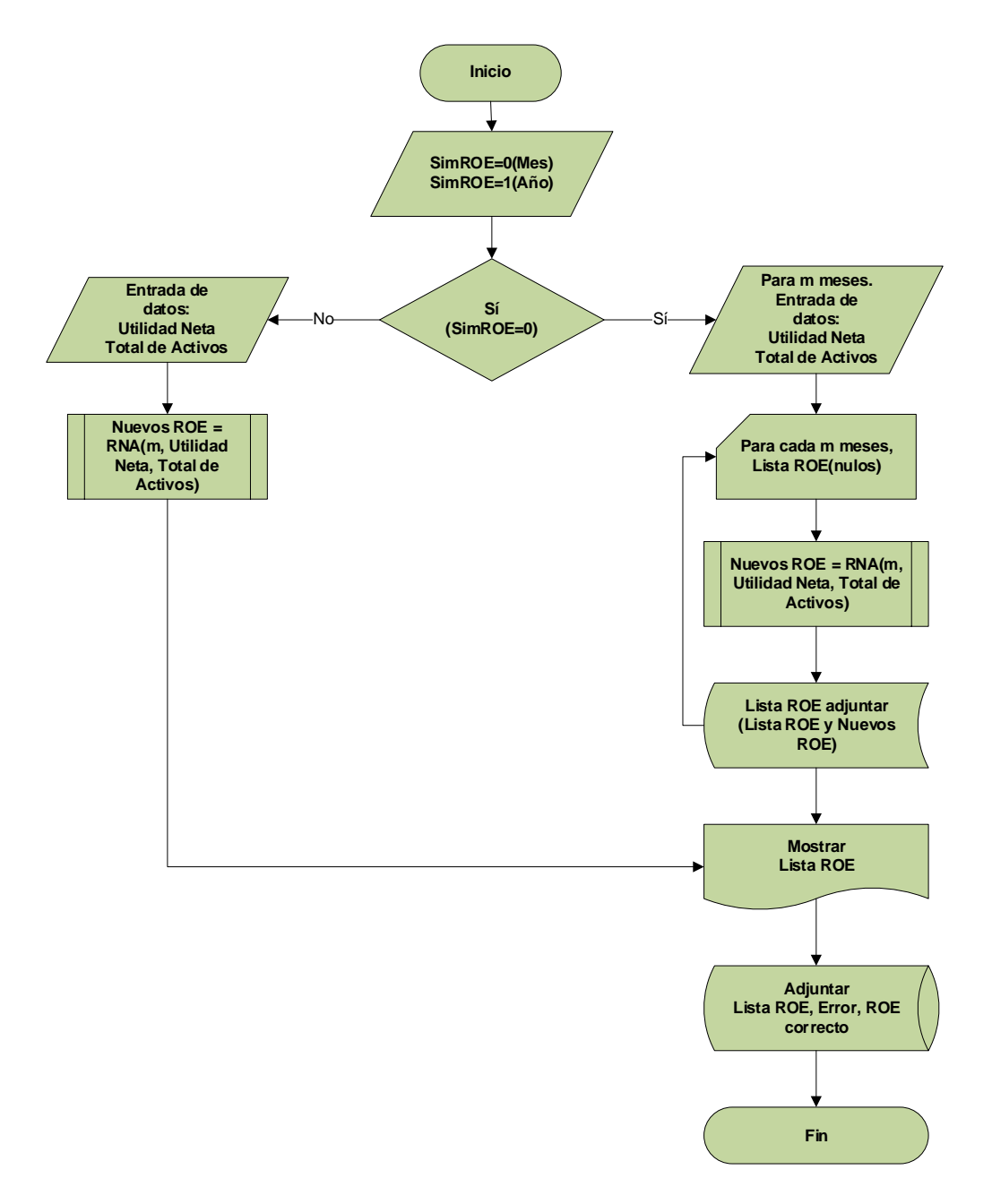

**Fig. 7.** Flujograma del Algoritmo Jerárquico del Modelo

El flujograma describe de forma visual toda la secuencia e interrelación de cada etapa del proceso, para una comprensión adecuada del mismo. Además, en el flujograma se pueden seleccionar los indicadores del proceso que permiten hacer evaluaciones del mismo.

<span id="page-26-0"></span>Para la ejecución del algoritmo se introdujeron los datos, se validaron y se ejecutó la RNA con los parámetros de entrada para generar la predicción de valores de Roe. Las predicciones realizadas por la red se almacenan en una base de datos, de forma que permita las comparaciones con los valores deseados para que la red entrene y vaya ajustando los mismos para minimizar el error de predicción.

### **3.3 Procesamiento de los Datos**

Los datos utilizados fueron seleccionados de los Estados Financieros de una empresa del sector palmicultor de El Ecuador, de la provincia de Esmeraldas, cantón Quinindé. De estos estados se calculó el indicador del Roe por cada mes, los años 2014,2015 y 2016, para la predicción del 2018. En el análisis de los datos se observó que el volumen de información es pequeño, por eso se decidió analizar el Roe mensualmente y no anualmente.

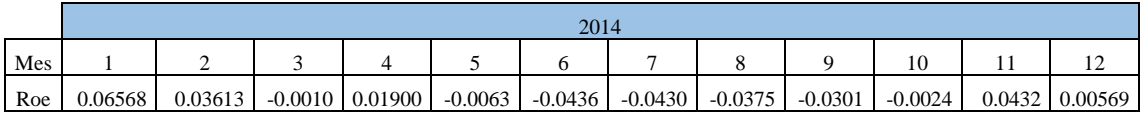

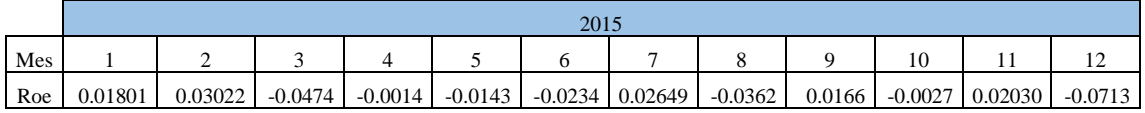

|     |         |         |         |             |         | 2016      |                             |         |           |           |           |
|-----|---------|---------|---------|-------------|---------|-----------|-----------------------------|---------|-----------|-----------|-----------|
| Mes |         |         |         |             |         |           |                             |         |           |           |           |
| Roe | 0.00868 | 0.00490 | 0.00123 | $-0.0025$ J | 0.01633 | $-0.0076$ | $-0.0032 \mid 0.00406 \mid$ | 0.00447 | $-0.0044$ | $-0.0146$ | $-0.0299$ |

Tabla 2 Datos mensuales del Roe (2014-2015-2016)

Como se observa en la tabla, hay una prevalencia de valores negativos en el indicador Roe mensual, 20 valores negativos versus 16 positivos. El mes de julio tiene indicador negativo en los tres años y hay otros meses que fueron negativos en los primeros años, pero presentaron una mejoría, siendo positivos el tercer año. Para una mejor comprensión de la información se muestran los datos en el siguiente gráfico:

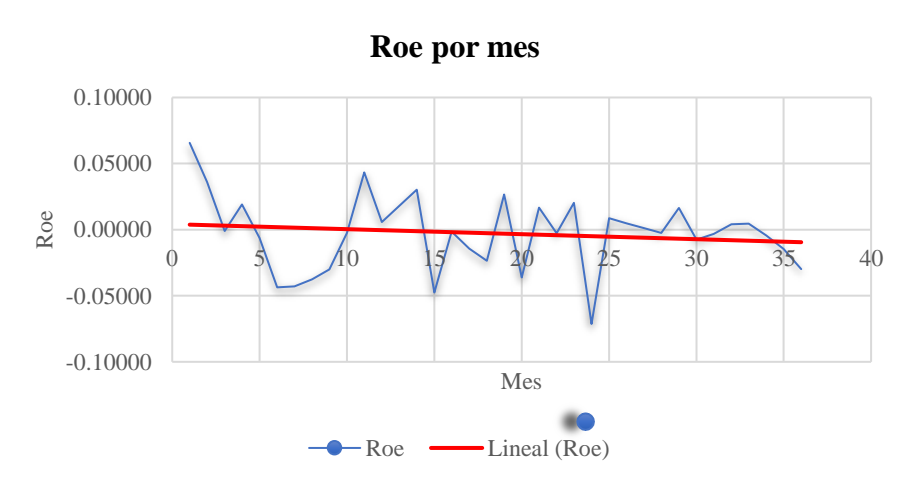

**Fig. 8.** Gráfica del indicador Roe mensual

El gráfico muestra cómo están distribuidos los valores para los 36 meses y se presenta la línea de tendencia. Existen dos valores extremos, el extremo negativo es -0.00713 (en diciembre del 2016) y el máximo valor es 0.065 (en enero del 2015).

Se realiza un escalamiento para trabajar con cantidades mayores en el proceso de implementación de la red neuronal. De hecho, todos los valores de Roe se multiplicaron por el factor numérico 1000 para trabajar con números de cifras significativas factibles para la operación y, para el proceso de escalado, se definió la escala [0, 1] mediante la siguiente expresión:

$$
S_r = \frac{(L_s - L_i) \cdot r + (L_s \cdot Max - L_i \cdot min)}{(Max - min)}
$$
(22)

donde:

 $S_r$ : valor escalado obtenido : valor máximo de la escala  $L_i$ : valor mínimo de la escala  $r$ : valor a escalar Max: valor máximo de los datos a escalar min: valor mínimo de los datos a escalar

En las siguientes gráficas se muestran los resultados del escalado de los datos para el procesamiento de los mismos dentro de la RNA.

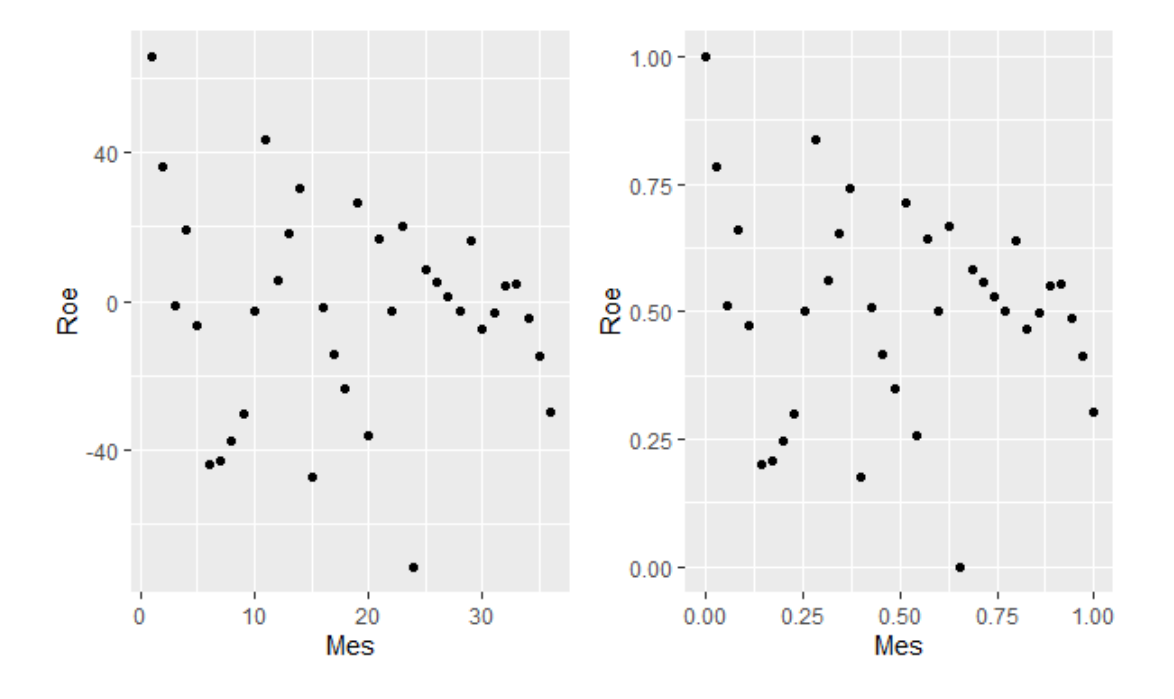

**Fig. 9.** Gráfica del Roe mensual escalado

En la gráfica de la izquierda está el Roe mensual ya multiplicado por mil y en la gráfica de la derecha el escalamiento de los datos para una mejor interpretación de los mismos.

## <span id="page-28-0"></span>**3.4 Implementación de la RNA**

Se trabajó con Matlab debido a que sus aplicaciones son interactivas y facilitan ajustar los modelos, unido a la facilidad de diseñar en GUI un entorno de usuario que pueda interactuar según las exigencias del usuario.

Los datos se organizaron por meses, es decir, por cada mes del año se agruparon los tres indicadores Roe correspondientes. Para la representación de estos datos se utilizó el software Gephi 0.9.2 para visualizar la reorganización de los datos en la red.

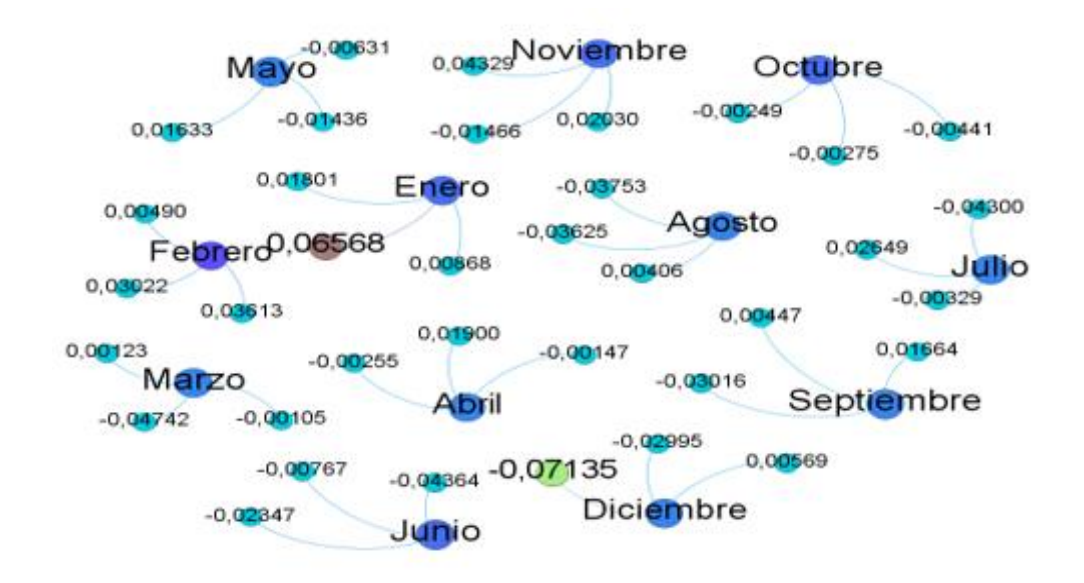

**Fig. 10.** Representación del agrupamiento Roe/Mes

Resulta perceptible que, al reagrupar los datos, quedan fácilmente identificados los meses con mayor y menor valor del indicador, como el mes de octubre que, en los tres años considerados, tiene un valor del indicador negativo. Esto significa que, en principio, en este periodo los activos no tienen un buen rendimiento; de igual manera, se visualiza dónde está el máximo de los indicadores (en el mes de enero) y el mínimo (en el mes de diciembre). Con esta información agrupada se organizan mejor los datos para realizar la predicción.

Posteriormente, se programa la red con la aplicación Neural Fitting (nftool). Este tipo de red nos va ayudar a resolver el problema de entrada-salida de tipo feed-forward: utilizando el algoritmo de Levenberg-Marquardt se integra el modelo de backpropagation que considera la interrelación de los parámetros y el error de estimación.

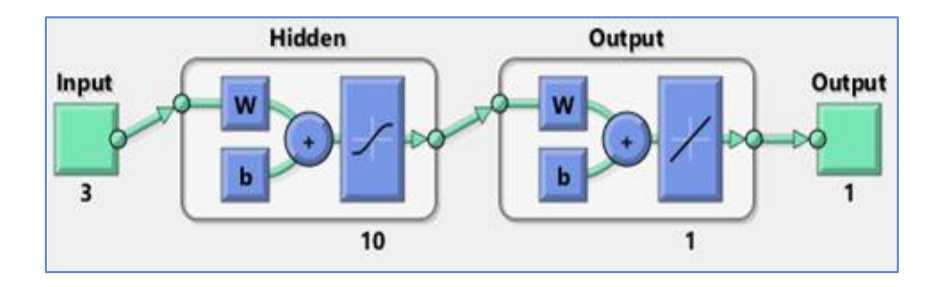

**Fig. 11.** Arquitectura de la RNA

La red tiene tres variables de datos de entrada procesadas con una capa oculta y 10 neuronas dentro de la capa; la información se desplaza en una dirección. En la capa de salida se aprecia una salida que identifica el valor estimado.

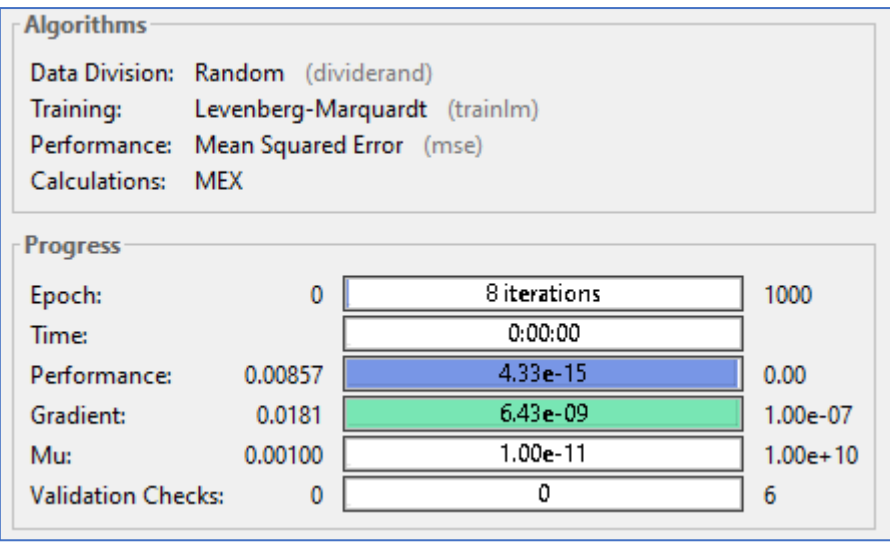

**Fig. 12.** Resultado del entrenamiento de la RNA

Revisando los resultados del entrenamiento de la red, se realizaron 8 iteraciones, con un tiempo de ejecución de 3 segundos y un error del orden de 10<sup>-7</sup>.

## <span id="page-30-0"></span>**Capítulo 4**

#### **Resultados del modelo predictivo**

En este capítulo, se muestran los resultados obtenidos a través de la implementación de la red neuronal. De igual manera, se ilustran los aspectos más relevantes del proceso de programación en un entorno de usuario para la predicción del Roe.

- <span id="page-30-1"></span>Evaluación (análisis de regresión y error cuadrático medio)
- Programación de la predicción (GUI de Matlab)
- Valoración de los resultados

#### **4.1 Evaluación de la RNA**

Una vez que se estableció la arquitectura de la red neuronal, se introdujeron los datos para el aprendizaje, la validación y las pruebas de red. Cada una de estas etapas evaluó las ecuaciones de dependencia, ponderaciones y el error medio cuadrático del proceso de regresión correspondiente.

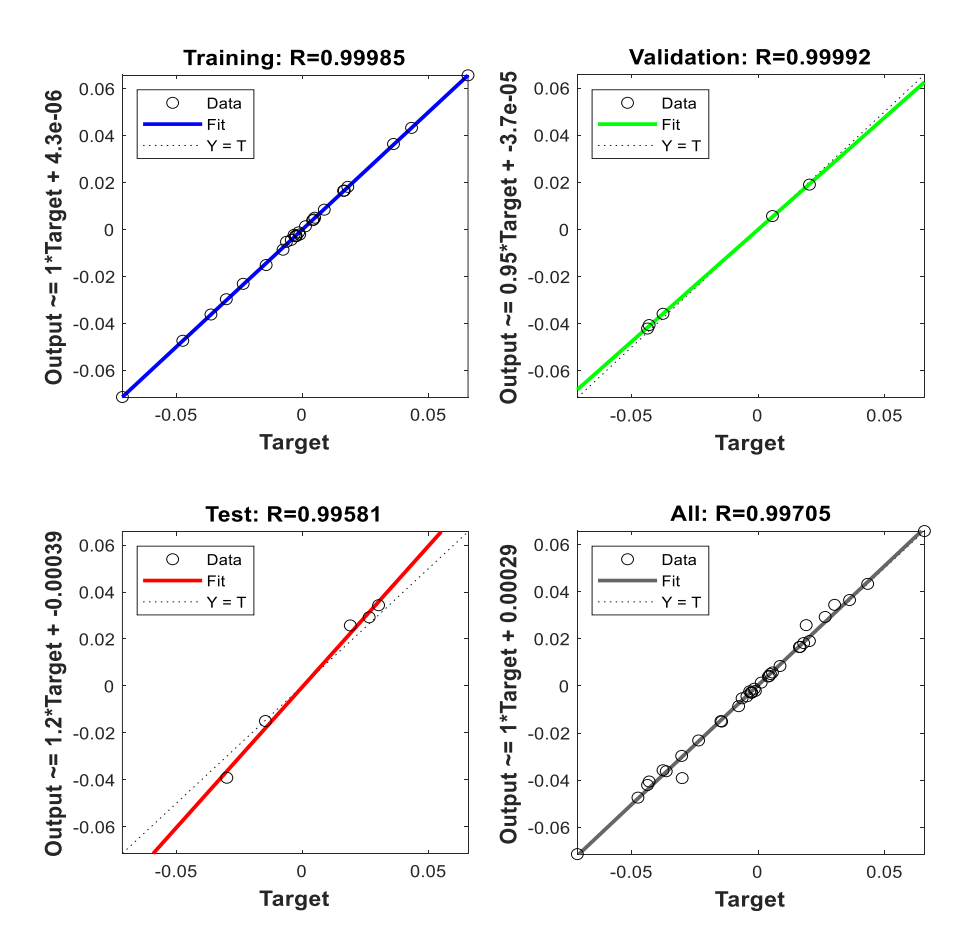

**Fig. 13.** Regresión lineal por etapas de la red

Como se observa, en las gráficas se representan los resultados del porcentaje de la variación entre la variable Roe de salida estimada y la variable Roe real, en torno a su

media para un modelo lineal del entrenamiento, de la validación y el testeo de la red. Para todas las gráficas el valor de R es 99%, lo que indica que el modelo se ajusta muy bien a los datos. La media del Roe del modelo es de -0.0028514, con una desviación estándar 0.027965. Esto muestra un margen de error muy pequeño y, analizando el histograma del error, se observa como en la barra donde el rango de errores es de orden de 10−5 , están contenidos 20 puntos de los datos analizados

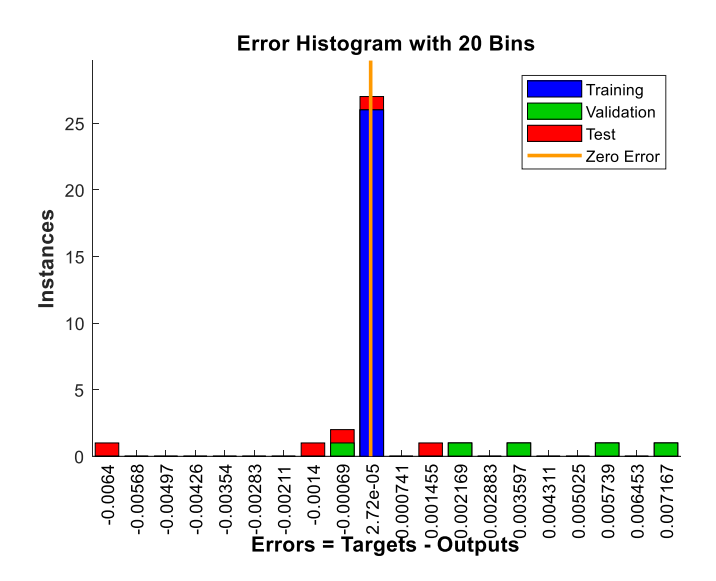

**Fig. 14.** Histograma de error de estimación de la red

Esto sustenta el reporte de error de la red de 10−7 : el modelo es satisfactoriamente preciso. Por otra parte, el error cuadrático medio de las tres etapas fue de 2.224 10−5 para 8 iteraciones.

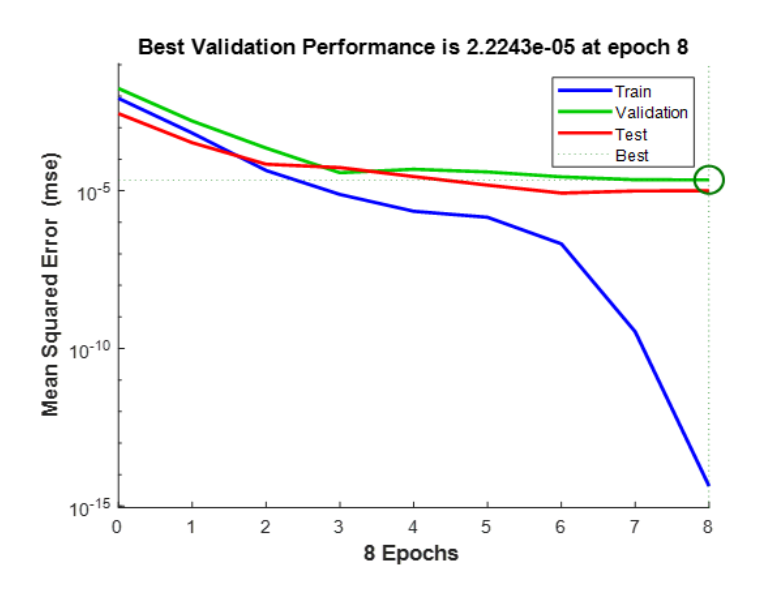

**Fig. 15.** Error cuadrático medio de la red

Es notorio en la gráfica anterior que la validación y el testeo mantienen el error en el orden de 10−5 y, en el proceso de entrenamiento de la red, se alcanza el valor mínimo del error cuando se realizan 8 iteraciones.

#### <span id="page-32-0"></span>**4.2 Interfaz de usuario para la predicción**

Después de la modelación de la RNA, se desarrolló una interfaz de usuario mediante GUI (Graphic User Interface) correspondiente a las variantes de predicción que se ajustan al problema de estudio. Con este programa, se genera una ventana de predicción para un mes que facilita de forma sencilla el ingreso de datos y permite analizar los valores de predicción de forma gráfica y numérica para una mejor interpretación y toma de decisiones. La interfaz se muestra en la fig. 16.

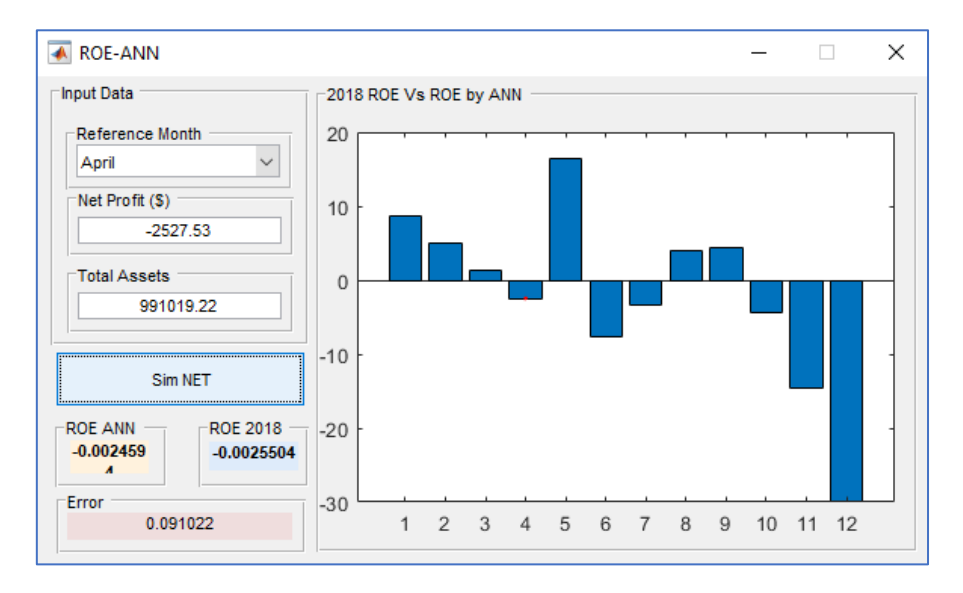

**Fig. 16.** Interfaz de usuario para la predicción mensual del Roe

Con esta interfaz, el usuario puede ingresar la utilidad neta y el total de activos para determinar el valor del Roe con la RNA. Los datos los puede obtener de los estados financieros de la pyme.

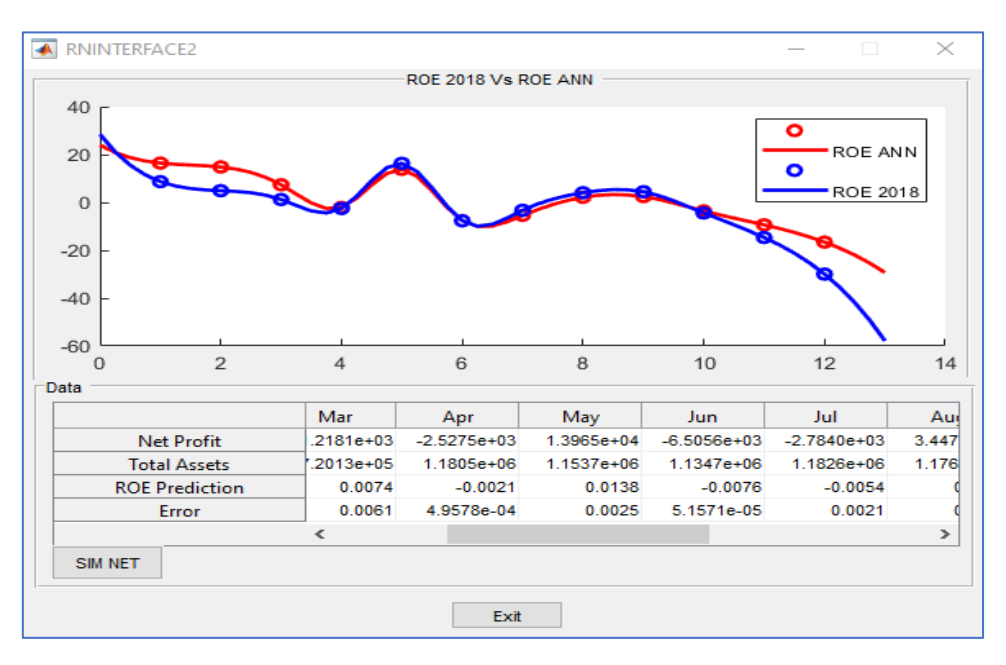

**Fig. 17.** Interfaz de usuario para la predicción mensual y anual del Roe

En la gráfica anterior se muestran los resultados comparativos del Roe mensual para el año 2018 y se compara con los valores predictivos del Roe de la red neuronal. Se tienen en cuenta los meses, la utilidad neta y el total de activos respectivo por cada mes, y al final el margen de error por cada predicción, siendo el error inferior al 2%.

El diseño de la interfaz para la predicción o estimación del Roe para todo un año utiliza componentes UITABLET, que es una herramienta que permite crear interfaces de usuarios transformando tablas de datos a figuras; en este caso, se toman los datos recolectados y se visualizan las predicciones del Roe y sus errores.

Con este tipo de programas se facilita la maniobrabilidad y comprensión del modelo para la administración financiera de la pyme. La variabilidad de los datos está en torno a la media lo que valida la utilidad del modelo.

# <span id="page-34-0"></span>**Capítulo 5**

#### **Análisis de simulación Monte Carlo**

En este capítulo, se realiza un análisis de simulación Monte Carlo para los indicadores del Roe. El análisis se divide en tres etapas, la primera consiste en pronosticar la probabilidad de que el Roe sea positivo, es decir que el capital de la empresa genere ganancias a partir de sus activos; la segunda etapa se plantea determinar el Roe asociado a un valor aleatorio de probabilidad de ocurrencia, y en la tercera se realiza una predicción del Roe y se compara el error con la RNA. En la primera etapa nos apoyamos en software Crystal Ball para pronosticar la probabilidad, en la segunda etapa seguimos el criterio utilizado por [40] en su ejemplo práctico inicial y usamos como soporte de cálculo el lenguaje Python en Jupyter Notebook y, en la tercera etapa, utilizamos el mismo software que en la primera para realizar la predicción del Roe. A continuación, se muestra la estructura a seguir para el desarrollo de este capítulo:

#### Etapa I

- Selección de los datos (Estados Financiero/Anexo I)
- Identificación de las variables (Utilidad Neta, Activos Totales, Pasivos Totales)
- Determinación parámetros estadísticos de los datos (Media, Desviación Estándar)
- Definición de la expresión a utilizar (Roe = Utilidad Neta / Patrimonio)
- Definición de los parámetros de simulación por variables (Máximo, Mínimo, Media, Desviación Estándar).
- Simulación con el software Crystal Ball
- Presentación de los resultados de la simulación

#### Etapa II

- Representación de la distribución de probabilidad del Roe (Datos de la Tabla 2)
- Representación de la distribución de probabilidad acumulada del Roe
- Declaración de la función de probabilidad acumulada del Roe
- Determinación de la media por intervalos presentados del Roe y su relación con la probabilidad acumulada
- Declaración de la función de la media del Roe a partir de los valores de probabilidad acumulada
- Generación y simulación de valores aleatorios de probabilidad
- Presentación de los resultados

#### Etapa III

- Organización de la serie de datos (Mensual-Roe)
- Análisis de la estacionalidad de la Serie (autoregresión)
- Diseño de la predicción (Media móvil simple)
- Presentación de Resultados
- Error de predicción (RMSE)
- Comparación de los errores de la RNA con la predicción.

<span id="page-35-0"></span>Continuamos en el próximo apartado con la especificación de las expresiones para determinar el Roe a partir de las utilidades netas, los activos totales y los pasivos totales, así como su probabilidad.

#### **5.1 Determinación de la probabilidad del Roe**

En este apartado procedemos a determinar la probabilidad de que el Roe sea positivo; es importante aclarar que en el escenario de estudio se asume el patrimonio como positivo para todos los casos, pues un déficit patrimonial en una empresa deja de ser atractivo para los inversores [41] y el Roe pierde parte de su sentido dado que el nivel de endeudamiento es superior a los activos totales de la empresa.

Presentamos una muestra de los datos que se utilizaron para desarrollar el análisis Monte Carlo; en la tabla a continuación, ilustramos los meses del año 2014.

| Mes            | <b>Utilidad Neta</b> | <b>Total de Activos</b> | <b>Total de Pasivos</b> | Roe            |
|----------------|----------------------|-------------------------|-------------------------|----------------|
|                | \$29,596.22          | 613,433.90<br>\$        | \$162,800.47            | 0.065676929    |
| 2              | \$15,412.40          | 591,662.62<br>\$        | \$165,116.79            | 0.036133046    |
| 3              | $-444.85$<br>\$      | 605,650.57<br>\$        | \$183,926.62            | $-0.001054837$ |
| $\overline{4}$ | 8,169.60<br>\$       | 623,451.96<br>\$        | \$193,558.41            | 0.019003774    |
| 5              | $-2,694.39$<br>\$    | 640,563.53<br>\$        | \$213,364.37            | $-0.006307105$ |
| 6              | $$-17,863.57$        | 616,074.15<br>\$        | \$206,738.56            | $-0.043640403$ |
| 7              | $$ -16,876.52$       | 601,251.90<br>\$        | \$208,792.83            | $-0.043001987$ |
| 8              | $$ -14,196.69$       | 586,269.38<br>\$        | \$208,007.00            | $-0.037531329$ |
| 9              | $$ -11,147.24$       | 569,550.90<br>\$        | \$199,938.52            | $-0.030159271$ |
| 10             | \$<br>$-917.68$      | 561,784.49<br>\$        | \$193,089.79            | $-0.002488997$ |
| 11             | \$16,681.78          | 586,056.37<br>\$        | \$200,679.89            | 0.04328697     |
| 12             | 2,860.92<br>\$       | 671,466.63<br>\$        | \$169,077.73            | 0.005694632    |

Tabla 3 Muestra de los Datos Financieros del año 2014

Observando los datos, se percibe que las variables de entrada de datos son la utilidad neta, los activos totales y los pasivos totales y se tuvieron en cuenta para los tres años. Según vimos en el capítulo 1 el Roe se puede hallar realizando el producto del Roa por el apalancamiento financiero y también por la razón de la utilidad neta entre el patrimonio(capital); esta última expresión es la que se tendrá en cuenta en este análisis:

$$
Roe = \frac{utilidad neta}{patrimonio} = \frac{utilidad neta}{Activos T. - Pasivos T.}
$$
 (23)

Teniendo definida la expresión que relaciona las variables, se hallaron los parámetros estadísticos necesarios para la simulación. Se determinó el máximo, mínimo, la media y la desviación estándar de cada variable de entrada de datos.

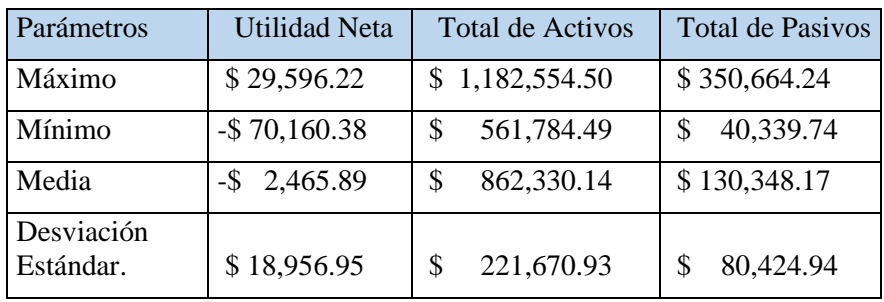

Tabla 4 Parámetros estadísticos de los datos (2014-2015-2016).

Con estos parámetros, se procedió a generar valores aleatorios para cada una de las variables de entrada de datos y ver qué valores de Roe se obtenían. Se consideró utilizar una distribución uniforme para los valores aleatorios que se generan por cada una de las variables, limitados por los máximos y mínimos antes expuestos. Para realizar el pronóstico nos apoyamos en el software Crystal Ball, este software tiene la capacidad de pronosticar la distribución de probabilidad del Roe a partir de los valores simulados de las variables iniciales para una determinada cantidad de iteraciones, en la simulación realizada se hizo 1000 iteraciones. Los resultados obtenidos de la simulación se visualizan en la siguiente gráfica:

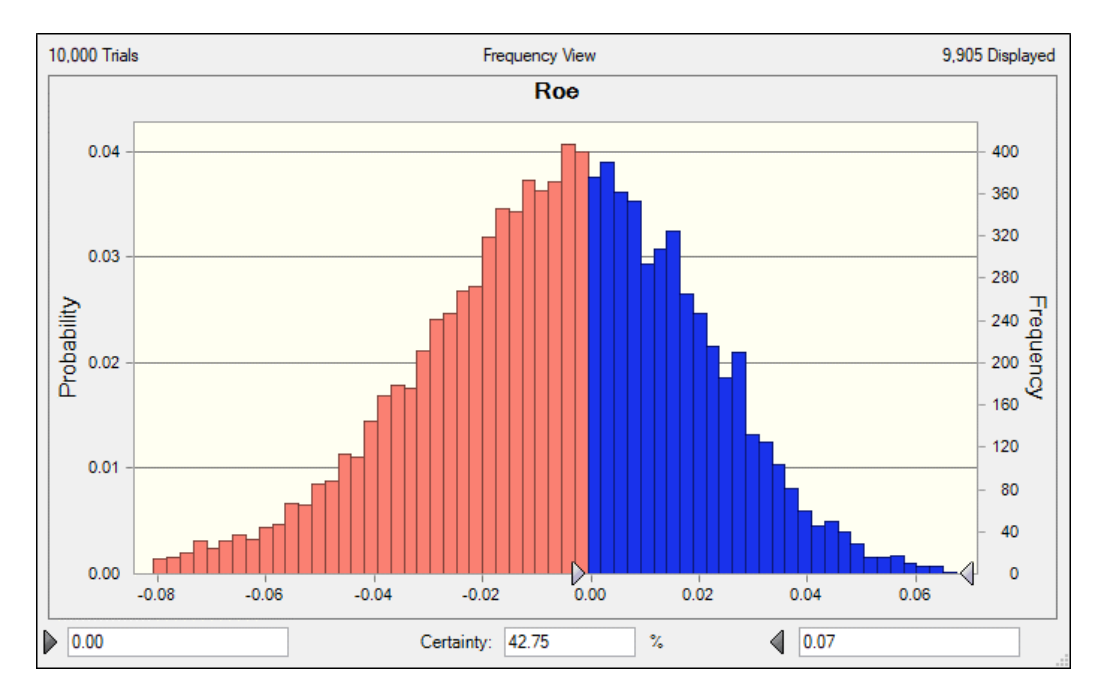

**Fig. 18.** Pronóstico de probabilidad de Roe

En el gráfico, se pronostica que la probabilidad de tener un Roe positivo es del 42.75%, lo que significa que es más probable que el Roe sea negativo (57.25%). La variable que incide de forma significativa en el pronóstico es la Utilidad Neta, en la próxima figura, se muestra un reporte de sensibilidad del Roe, para observar cual es la variable que más contribuye y vemos que la Utilidad Neta tiene 99.8% de contribución.

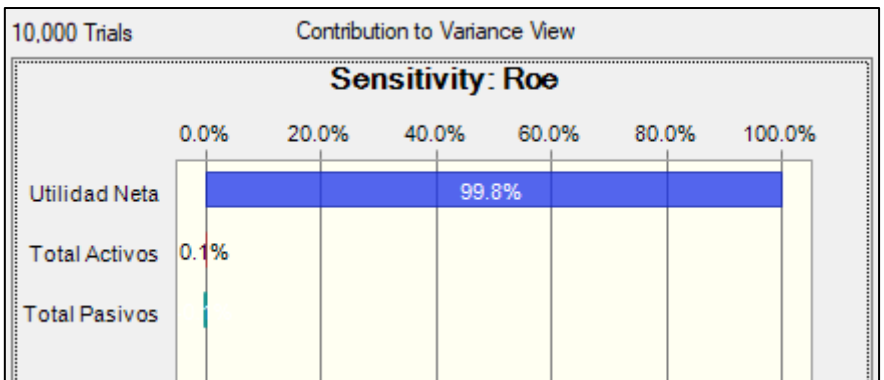

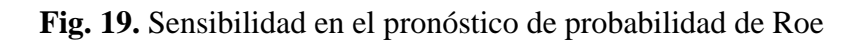

<span id="page-37-0"></span>Con este procedimiento es notorio cómo, mediante la simulación Monte Carlo, se puede predecir la probabilidad de que el Roe tome valores satisfactorios. Este tipo de modelo contribuye a la toma de decisiones financieras adecuadas en la Pyme.

## **5.2 Distribución de la probabilidad del Roe**

Para comenzar el análisis se realizó un gráfico de distribución de probabilidad de los datos del Roe, con la información de la tabla 2, que son los datos mensuales del Roe.

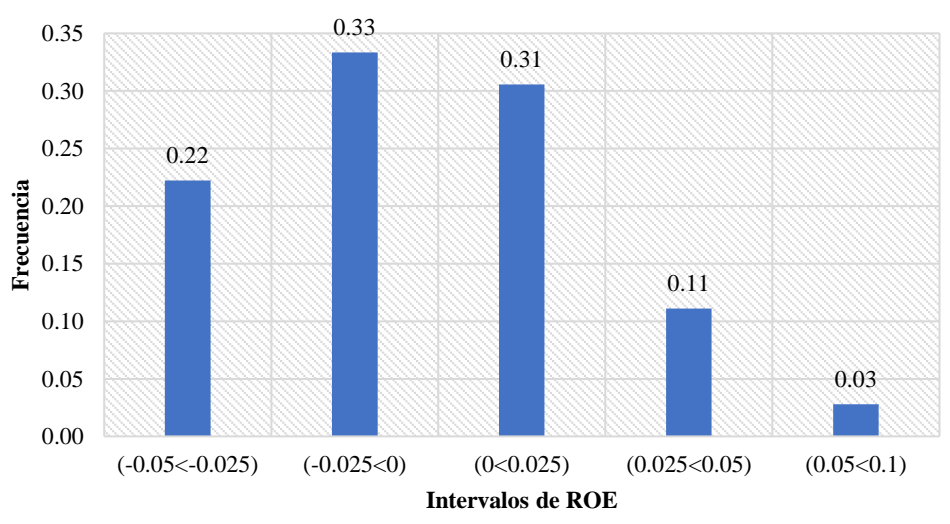

# **Distribución de Frecuencia**

**Fig. 20.** Distribución de frecuencia por intervalos de Roe

A partir de los datos reflejados en la gráfica anterior, se tiene un valor de probabilidad asociado a cada intervalo de valores de Roe representado en el eje horizontal. Con estos datos de probabilidad relativos se organizan los datos en una tabla de frecuencia acumulada, como se muestra a continuación:

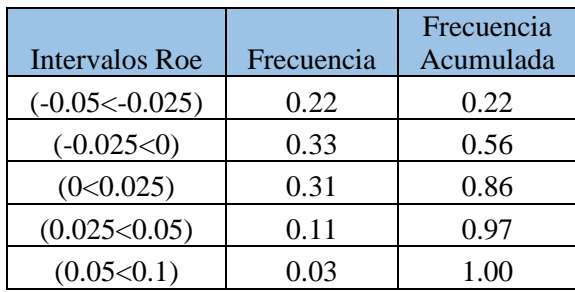

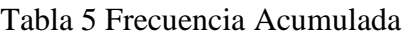

Graficando la información de la tabla anterior se obtiene una distribución de frecuencias por intervalos de Roe, representada en barras y la frecuencia acumulada representada por la línea que uno los puntos de dispersión, quedando graficada la distribución de probabilidad de Roe según los datos.

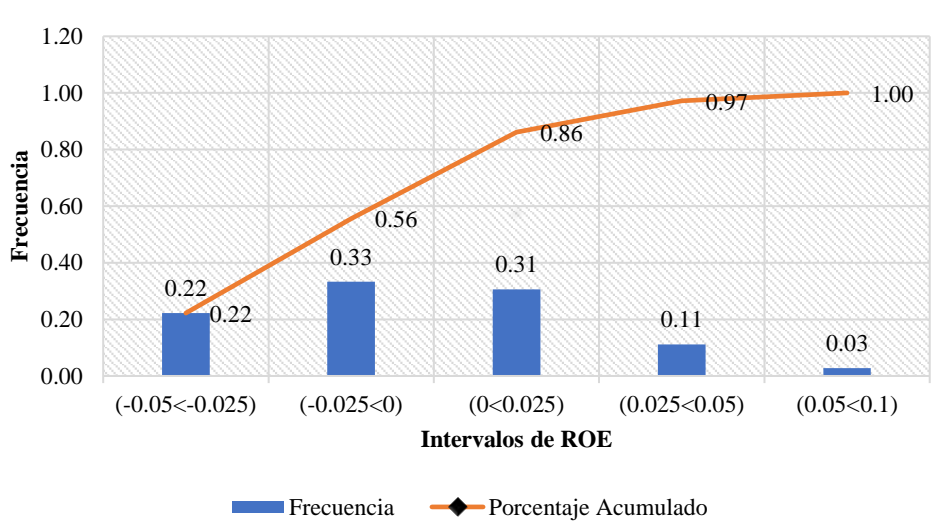

# **Distribución de Probabilidad**

**Fig. 21.** Distribución de probabilidad acumulada por intervalos de Roe

Para comenzar con la estimación de los valores de Roe se toma un valor de probabilidad aleatorio y se busca según los criterios de la gráfica a qué intervalo pertenece. El desarrollo de esta simulación requirió declarar funciones  $f(x)$  y  $g(y)$  según la definición 1.4.

La función  $f(x)$  indica los valores de probabilidad de que el Roe se encuentre en un intervalo específico, a partir de los datos.

$$
f(x) = \begin{cases} 0.22 & \text{si} & -0.05 \le x \le -0.025 \\ 0.33 & \text{si} & -0.025 < x \le 0.00 \\ 0.31 & \text{si} & 0.000 < x \le 0.025 \\ 0.11 & \text{si} & 0.025 < x \le 0.050 \\ 0.03 & \text{si} & 0.050 < x \le 0.10 \end{cases}
$$

En el caso de  $q(y)$  se determina qué valor puede tomar el Roe a partir de valores de probabilidad aleatorios. Para declarar esta función, inicialmente se calculan las medias de los valores de Roe por cada intervalo. En la siguiente tabla se muestra la media de los intervalos del Roe por frecuencia acumulada.

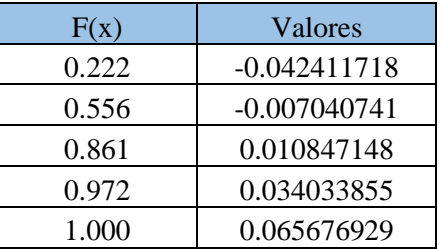

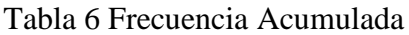

Posteriormente, con los valores de las medias conocidos se procede a representar la función  $g(y)$  que depende de y (los valores de probabilidad a simular).

$$
g(y) = \begin{cases}\n-0.042411718 & \text{si} & y \le 0.22 \\
-0.007040741 & \text{si} & 0.22 < y \le 0.56 \\
0.010847148 & \text{si} & 0.56 < y \le 0.86 \\
0.034033855 & \text{si} & 0.86 < y \le 0.97 \\
0.065676929 & \text{si} & 0.97 < y \le 1.00\n\end{cases}
$$

Teniendo la función  $g(y)$  definida se utilizó Jupyter Notebook para programar en Python las simulaciones que determinen los conjuntos de valores aleatorios de probabilidad y los valores aproximados de la media de Roe. En anexos III se muestra el código utilizado para la simulación.

En la tabla siguiente se presenta una muestra de las simulaciones realizadas: se tomaron valores aleatorios de probabilidad entre 0 y 1 con una distribución uniforme y se realizaron múltiples iteraciones, con un valor máximo de  $n = 10^7$ , y se fueron estimando los valores del Roe correspondiente con cada valor aleatorio, según  $q(y)$ .

| No. Iteraciones | Probabilidad<br>Aleatoria | Valores de Roe |  |  |
|-----------------|---------------------------|----------------|--|--|
|                 | 0.8828082                 | 0.034033855    |  |  |
| 2               | 0.8866427                 | 0.034033855    |  |  |
| 3               | 0.0818761                 | $-0.042411718$ |  |  |
|                 | 0.7401248                 | 0.010847148    |  |  |
| 5               | 0.3614118                 | $-0.007040741$ |  |  |
| 6               | 0.8605375                 | 0.010847148    |  |  |
| .               | $\cdots$                  | .              |  |  |
| n               | 0.6171296                 | 0.010847148    |  |  |

Tabla 7 Muestra de simulaciones realizadas

Al realizar las simulaciones se observa como el error porcentual disminuye a medida que el número de simulaciones se incrementa; vemos que el error mínimo alcanzado es 1.02%, un valor muy bueno de error, en 10 millones de iteraciones. En la siguiente tabla se indican los valores de la media y la desviación estándar por cada cantidad n de iteraciones seleccionadas, empezando con 100.

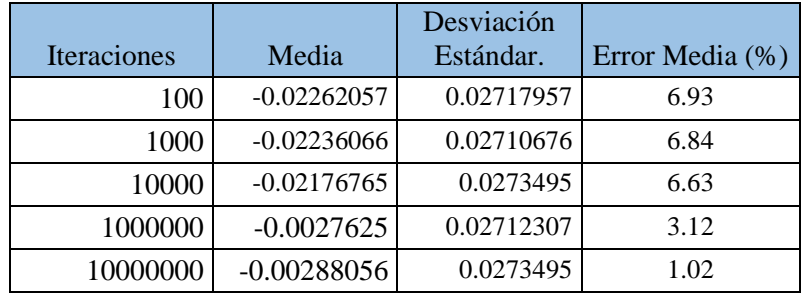

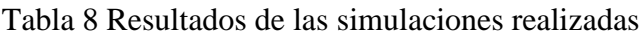

En este apartado se muestra cómo se pueden estimar valores de Roe promedio a partir de posibles valores de probabilidad de ocurrencia que se seleccionen de forma aleatoria. A su vez, es notoria la buena aproximación de la media de las simulaciones con el valor de la media de los datos; de igual manera, la desviación estándar tiene un margen de error pequeño que no se consideró incorporar en la tabla, lo que demuestra que este método es favorable para realizar estimaciones de valores de Roe a partir de valores aleatorios de probabilidad.

#### <span id="page-40-0"></span>**5.3 Pronóstico del Roe con el Crystal Ball**

Por otra parte, se consideró realizar un pronóstico del Roe con el software Crystal Ball para hacer una comparativa de precisión con la RNA. Se tomaron los datos como una serie de tiempo mensual y, a su vez, se analizó la estacionalidad con el software y reportó que la serie es no estacionaria.

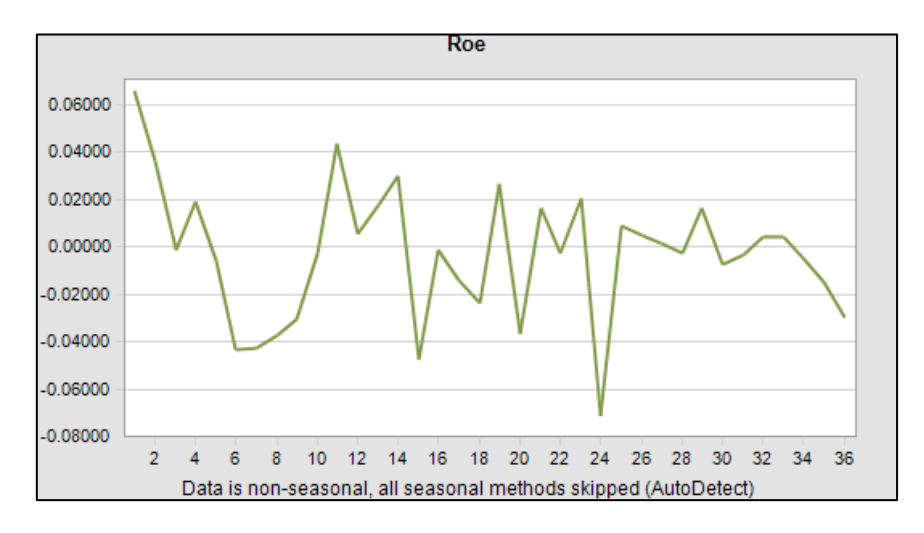

**Fig. 22.** Estacionalidad de la serie de datos

La falta de estacionalidad motiva a aplicar un método de cálculo para series que sea factible para este tipo de datos. El software tiene la capacidad de seleccionar el método más eficiente, y en el proceso de predicción, el método más factible fue el promedio móvil simple. Este método de promedio móvil utiliza los valores del Roe por mes y hace un pronóstico a partir de los datos más cercanos al mes a pronosticar, ponderando todos los datos por igual, obteniéndose la media de los Roe próximos para pronosticar el siguiente valor de Roe; se suele utilizar cuando no hay estacionalidad en los datos [42]. Se calcula a través de la siguiente expresión:

$$
\bar{x}_{ms} = \frac{1}{n} \sum_{i=1}^{n} x_i \qquad (24)
$$

donde:

: número de periodos cercanos a promediar

 $x_i$ : valores de Roe en el periodo seleccionado (i).

Considerando este método se ejecutó el software para pronosticar los próximos valores de Roe y medir el error de predicción. El reporte completo de software se puede visualizar en el anexo IV. En este apartado mostramos la gráfica del pronóstico y la tabla de resultados obtenida.

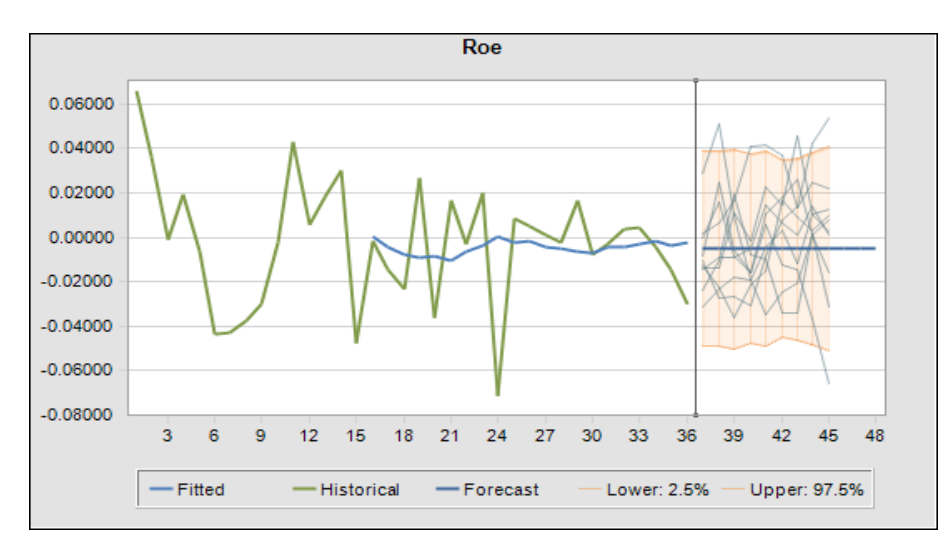

**Fig. 23.** Pronóstico del Roe por serie de datos

La gráfica muestra la predicción de los siguientes 12 valores de Roe; la línea verde representa los datos conocidos para el pronóstico, la línea azul a la parte izquierda del mes 36 muestra el ajuste de datos y la línea azul a la derecha representa los valores previstos del Roe. Además, se incluyen los límites superior e inferior de los valores previstos es el intervalo de confianza, denotado por una línea de puntos rojos, con los percentiles 2,5 y 97,5 de los valores previstos (indicando que el intervalo de confianza es del 95%). La predicción tuvo un error medio cuadrático de 2.246%. A continuación, se presenta una tabla con el reporte estadístico del pronóstico.

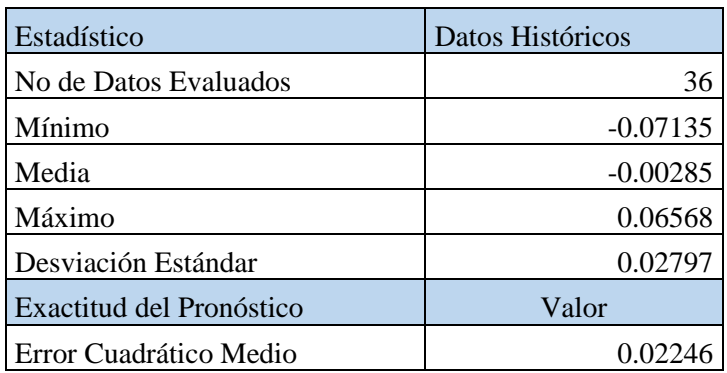

Tabla 9 Estadísticos del pronóstico del Roe

Comparando los errores cuadráticos medios tenemos: para la RNA, un error de 2.224 ∗ 10−5 y, para el de pronóstico por serie de tiempo, un error de 2.246 10−2 ; el error de la RNA es 10<sup>-3</sup> veces el error por serie temporal, por lo tanto, la RNA tiene una mayor precisión. Sin embargo, ambos errores están por debajo del 5%, lo que significa que ambos modelos son suficientemente precisos.

## <span id="page-43-0"></span>**Conclusiones**

En este trabajo se demostró la factibilidad de aplicar modelos matemáticos de predicción mediante Redes Neuronales Artificiales (RNA) a la gestión financiera de las Pymes. Es perceptible en el contexto del mismo como se integran conceptos de aprendizaje automatizado y de aproximaciones de funciones al sistema de análisis financiero DuPont.

En el desarrollo de la investigación se revisó los aspectos teóricos más esenciales que sustentan la utilización de las RNA con un modelo de red backpropagation a través de un algoritmo de Levenberg-Marquardt para establecer relaciones entre los conjuntos de datos de entrada con los de salida, con un índice de error mínimo para un volumen pequeño de datos.

La metodología utilizada evidenció la importancia de procesar la información que se obtiene de la empresa para poder aplicarle los modelos matemáticos. La agrupación de los datos por sectores de interés facilitó la ejecución de la herramienta informática para comparar la relación inputs-target.

Se usó una red neuronal perceptrón simple con una capa oculta con 10 neuronas que tuvo, en el proceso de entrenamiento, un rendimiento satisfactorio con 8 iteraciones y un margen de error del orden de  $1.0e^{-7}$ . Los resultados de la red de forma general, así como de las etapas de entrenamiento, validación y test, tuvieron un valor de R superior al 99% indicando la factibilidad del ajuste del modelo a datos.

Se demostró como el diseño e implementación de una interfaz de usuario permite una mayor comprensión de los resultados predictivos de la RNA. Se pronosticó el valor del Roe mensual y anual con margen de error inferior al 2%.

Por otra parte, se hizo un análisis simple de Montecarlo para pronosticar la probabilidad de que el Roe tome valores positivos, a su vez se pronosticó el Roe con Crystal Ball y se realizó una comparación de los errores de aproximación, teniendo un menor error la RNA.

Como trabajo investigativo de fin de máster, describe y aplica los conocimientos profundizados en el período académico, teniendo en cuenta la mayoría de las asignaturas recibidas.

De manera general, el trabajo se enfocó en la predicción del indicador principal del sistema DuPont para una pyme, y contribuir a la toma de decisiones financiera adecuadas en la empresa. A línea futura se puede profundizar en la predicción de otros indicadores del análisis financiero; también una investigación de interés es aleatorizar los elementos de los estados financieros para generar escenarios de estudio que genere reportes continuos de la situación financiera de la empresa.

#### <span id="page-44-0"></span>**Bibliografía**

- [1] M. A. Alarcón Pruna, «Análisis del proceso de producción de aceite de palma de una extractora agrícola en la zona occidental del país y su impacto en la rentabilidad de la compañía. año 2014,» Tesis Magister, Ecuador, 2015.
- [2] A. D. Ramos, «Análisis de la rentabilidad de las universidades chilenas mediante la aplicación del sistema DuPont.,» *CAPIC REVIEW,,* vol. 18, nº 1, p. 6, 2020.
- [3] R. A. Pastor Terraza, «Modelo de gestión financiera para una organización.,» *Perspectivas,* nº 23, pp. 55-72, 2009.
- [4] A. Antón Ruiz, «Predicción del precio en el mercado de viviendas en la ciudad de Valencia mediante redes neuronales en el año 2020,» UPV (Doctoral dissertation), Valencia, 2020.
- [5] W. Rivas Asanza, B. Mazón Olivo y Mejía Peñafiel, Generalidades de las redes neuronales artificiales, Machala: Universidad de Machala, 2018.
- [6] B. Dehning y T. Stratopoulos, «DuPont analysis of an IT-enabled competitive advantage.,» *International Journal of Accounting Information Systems, 3(3),,* vol. 3, nº 3, pp. 165-176., 2002.
- [7] L. Boedo y A. Calvo, «Incidencia del tamaño sobre el comportamiento financiero de la empresa. Un análisis empírico con PYMES,» *Revista Galega de Economía,*  vol. 10, nº 2, pp. 1-23, 2001.
- [8] I. Torriente, A. Lastre, C. Carrera, K. Quishpe y P. Morales, «Evaluation and Prediction of the Financial and Management Indicators in SME'S with the Use of Artificial Neural Net.,» de *International Conference on Applied Human Factors and*, Washington, 2019.
- [9] M. Valencia-Cárdenas y J. Restrepo-Morales, «Evaluación de la gestión financiera usando variables latentes en modelos estocásticos de fronteras eficientes.,» *Dyna,*  vol. 83, nº 199, pp. 35-40, 2016.
- [10] R. Subramanyam, Financial statement analysis., McGraw-Hill., 2014.
- [11] R. Arias Toma, «Influencia de los estados financieros en la toma de decisiones gerenciales de la empresa Grupo Porvenir Corporativo EIRL, periodos 2014– 2015.,» Universidad Nacional del Altiplano, Puno, 2016.
- [12] H. Ortiz Anaya, Análisis financiero aplicado y principios de administración financiera, Colombia: U Externado, 2011.
- [13] A. Diaz, «Análisis de la Rentabilidad de las Universidades Chilenas mediante la aplicación del Sistema DuPont.,» *CAPIC REVIEW,* vol. 18, pp. 1-15, 2020.
- [14] J. Restrepo, M. Beltrán Romero, E. Ramírez Cortéz y F. Flores Aguila, «Una aproximación Estocástica al Impacto de los Inventarios en las empresas comercializadoras de Izúcar de Matamoros mediante análisis del indicador DuPont y el Punto de Equilibrio.,» *Vinculategica,* vol. 1, pp. 198-226., 2014.
- [15] M. Sierra, «Inteligencia artificial en la gestión financiera empresarial.,» *Pensamiento & Gestión,* vol. 23, pp. 153-186., 2007.
- [16] H. Ahumada, A. Bayá, G. Grinblat y C. Izetta Riera, «Extensión de métodos modernos de Aprendizaje Automatizado y aplicaciones.,» de *In XIII Workshop de Investigadores en Ciencias de la Computación.*, 2011.
- [17] I. Orquin-Serrano, «Predictive power of adaptive candlestick patterns in forex market. eurusd case,» *Mathematics,* vol. 8, nº 5, pp. 802-836, 2020.
- [18] M. Cardenas, R. Medel, J. Castillo, J. Vázquez y O. Casco, «Modelos de aprendizaje supervisados: aplicaciones para la predicción de incendios forestales en la provincia de Córdoba,» de *In XVII Workshop de Investigadores en Ciencias de la Computación*, Salta, 2015.
- [19] J. Lugo y Y. O. Rossel, «Modelo espacio-temporal y red neuronal de Kohonen en la estimación del Producto Interno Bruto, Exportaciones e Importaciones post Covid-19.,» *Ciencia Latina Revista Científica Multidisciplinar,,* vol. 5, nº 2, pp. 2108-2133., 2021.
- [20] J. Calabuig, L. García Raffi y P. Sanchéz, «Redes neuronales y algoritmos genéticos,» UPV - Master Universitario de Investigación Matemática, Valencia, 2020.
- [21] E. Zio, Monte carlo simulation: The method. In The Monte Carlo simulation method for system reliability and risk analysis, London: Springer, 2013.
- [22] G. Levitin y A. Lisnianski, «Importance and sensitivity analysis of a multi state system using the universal generating function method,» *Reliability Engineering and System Safety,* vol. 65, p. 271–282., 1999.
- [23] G. P., «Monte-Carlo Methods in Financial Engineering.,» *Computational Finance. ,* 2004.
- [24] R. Aroca Jácome, «Los pronósticos matemáticos son hipótesis: consideración de la incertidumbre en la presentación de datos sobre la pandemia por COVID-19.,» *Revista Espanola de Comunicacion en Salud.,* vol. 11, 2020.
- [25] C. Abánades, J. Blanco y F. Hernández, «Las células intersticiales de Cajal: otra contribución a la medicina moderna.,» *Revista clínica espanola,* vol. 208, nº 11, pp. 572-574., 2008.
- [26] E. Caicedo Bravo y J. López Sotelo, Una aproximación práctica a las Redes Neuronales Artificiales., Programa Editorial UNIVALLE., 2009.
- [27] L. Fernández Benlloch, «Predicción del índice bursátil IBEX 35 mediante selección de inputs con redes neuronales.,» TFM Universidad Politécnica de Valencia, Valencia, 2016.
- [28] F. S. Caparrini, «Redes neuronales: una visión superficial,» 14 diciembre 2019. [En línea]. Available: http://www.cs.us.es/~fsancho/?e=72. [Último acceso: 4 agosto 2021].
- [29] L. Kanal, «Perceptron,» *In Encyclopedia of Computer Science,* pp. 1383-1385, 2003.
- [30] H. Liu, «On the Levenberg-Marquardt training method for feed-forward neural networks.,» de *2010 sixth international conference on natural computation.* , 2010.
- [31] P. Lopez Miguel, «Detección de actividades anómalas en espacios públicos mediante redes neuronales profundas.,» Universidad de Alcalá, 2019.
- [32] E. Silva, A. Fruhauf, F. Fernandes, G. Paula, J. Muñiz y Fernandez, «Método de Newton e Gauss-Newton na estimaçao dos parâmetros de modelo de regressao nao linear.,» *Sigmae,* vol. 8, nº 2, pp. 728-734., 2019.
- [33] J. L. A. O. Sousa, «A Levenberg-Marquardt algorithm for fi tting σ-w curves from three-point bend tests for plain and fi ber reinforced concretes.,» *Revista IBRACON de Estruturas e Materiais.,* vol. 4, pp. 691-694, 2011.
- [34] V. Rodriguez-Toro , J. Garzón y J. López, «Control neuronal por modelo inverso de un servosistema usando algoritmos de aprendizaje Levenberg-marquardt y Bayesiano.,» *arXiv preprint arXiv:1111.4267.,* vol. 1111., p. 4267., 2011.
- [35] A. Morales Castro, E. Ramírez Reyes y G. Rodríguez Albor, «Pronóstico de ventas de las empresas del sector alimentos: una aplicación de redes neuronales.,» *Semestre Económico.,* vol. 22, nº 52, pp. 161-177., 2019.
- [36] S. Mammadli, «Financial time series prediction using artificial neural network based on Levenberg-Marquardt algorithm.,» *Procedia computer science ,* vol. 120, pp. 602-607., 2017.
- [37] Mathworks,  $\bullet$  Mathworks, Fen línea]. Available: https://es.mathworks.com/products/matlab.html. [Último acceso: 9 agosto 2021].
- [38] Oracle, «https://www.oracle.com/,» [En línea]. Available: https://www.oracle.com/es/middleware/technologies/crystalball/downloads.html. [Último acceso: 17 08 2021].
- [39] jupyter, «jupyter,» [En línea]. Available: https://jupyter.org/. [Último acceso: 8 agosto 2021].
- [40] «https://jaimesotou.files.wordpress.com,» 05 2011. [En línea]. Available: https://jaimesotou.files.wordpress.com/2011/05/metodo-montecarlo-03.pdf. [Último acceso: 08 2021].
- [41] J. Restrepo, L. Salomó y R. Valdés, «Macroeconomía, política monetaria y patrimonio del Banco Central de Chile.,» *Economía chilena,* vol. 12, nº 1, 2009.
- [42] B. Bowerman, R. O'Connell, A. Koehler y M. Lozada, Pronósticos, series de tiempo y regresión: un enfoque aplicado, Thompson, 2007.

## <span id="page-48-1"></span><span id="page-48-0"></span>**Anexos**

#### **Anexos I Base de Datos**

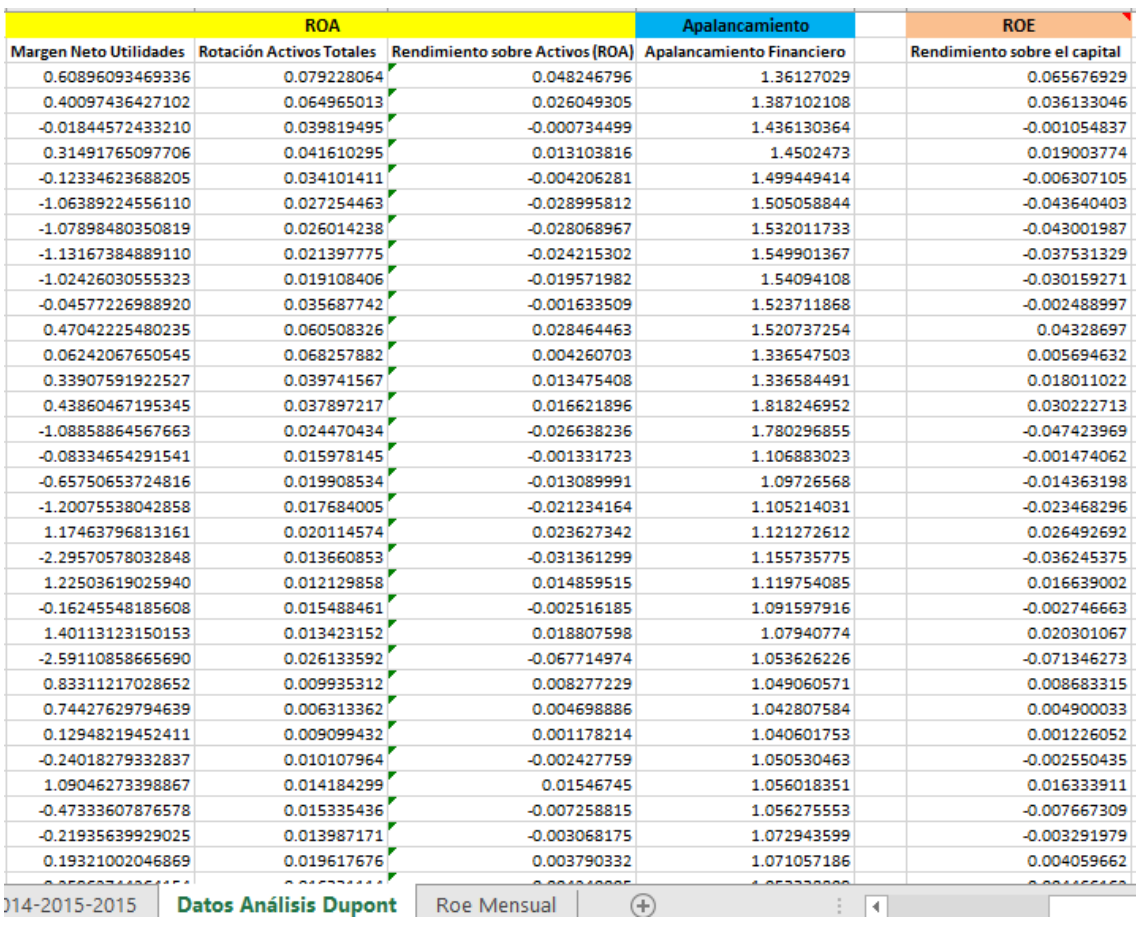

#### **Link:**

**[https://www.dropbox.com/scl/fi/a0s29275z8p037e7s28xb/Estados\\_Financieros\\_Py](https://www.dropbox.com/scl/fi/a0s29275z8p037e7s28xb/Estados_Financieros_Pyme_Palmicultor_Esmeraldas_Ecuador_2019.xlsx?dl=0&rlkey=pq8os6lz5yt3a9oe3m6w5su7w) [me\\_Palmicultor\\_Esmeraldas\\_Ecuador\\_2019.xlsx?dl=0&rlkey=pq8os6lz5yt3a9oe3](https://www.dropbox.com/scl/fi/a0s29275z8p037e7s28xb/Estados_Financieros_Pyme_Palmicultor_Esmeraldas_Ecuador_2019.xlsx?dl=0&rlkey=pq8os6lz5yt3a9oe3m6w5su7w) [m6w5su7w](https://www.dropbox.com/scl/fi/a0s29275z8p037e7s28xb/Estados_Financieros_Pyme_Palmicultor_Esmeraldas_Ecuador_2019.xlsx?dl=0&rlkey=pq8os6lz5yt3a9oe3m6w5su7w)**

#### <span id="page-49-0"></span>**Anexos II Muestra de códigos Matlab**

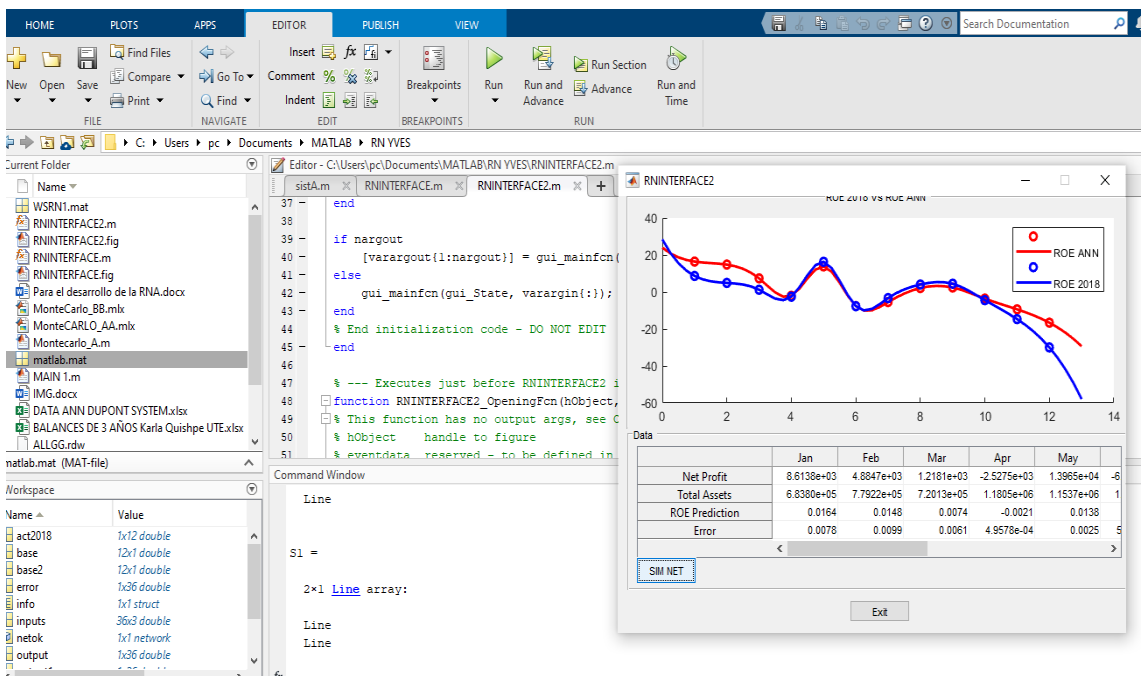

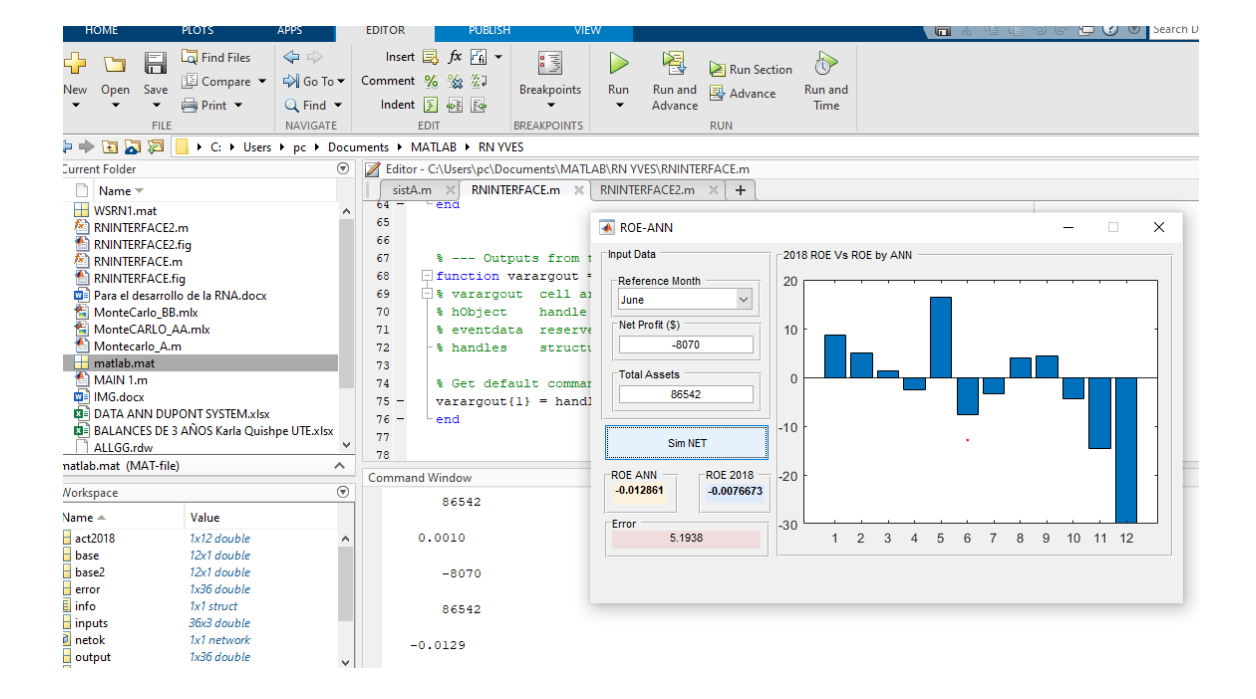

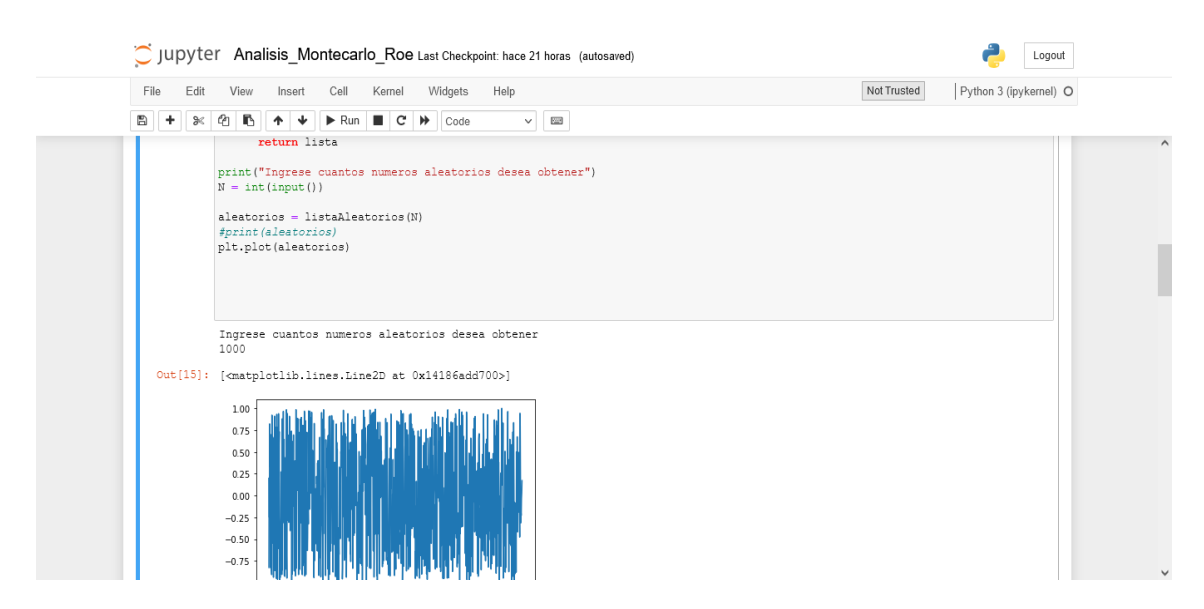

## <span id="page-50-0"></span>**Anexos III Muestra de Código en Python en Jupyter para simulación MC**

**Link: [https://www.dropbox.com/s/o4ynrgetmvpec93/Analisis\\_Montecarlo\\_Roe.pdf?dl=0](https://www.dropbox.com/s/o4ynrgetmvpec93/Analisis_Montecarlo_Roe.pdf?dl=0)**

## <span id="page-51-0"></span>**Anexos IV Reporte de Predicción Crystal Ball**

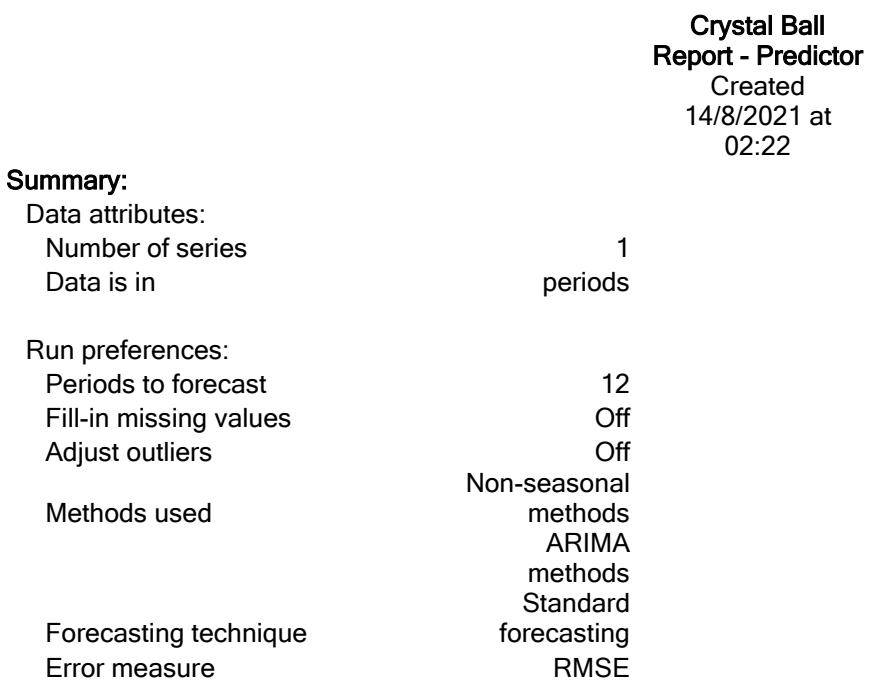

#### Predictor Series

#### Series: Roe

Summary:

| Best method          |
|----------------------|
| Error measure (RMSE) |

Single Moving Average  $0.02246$ 

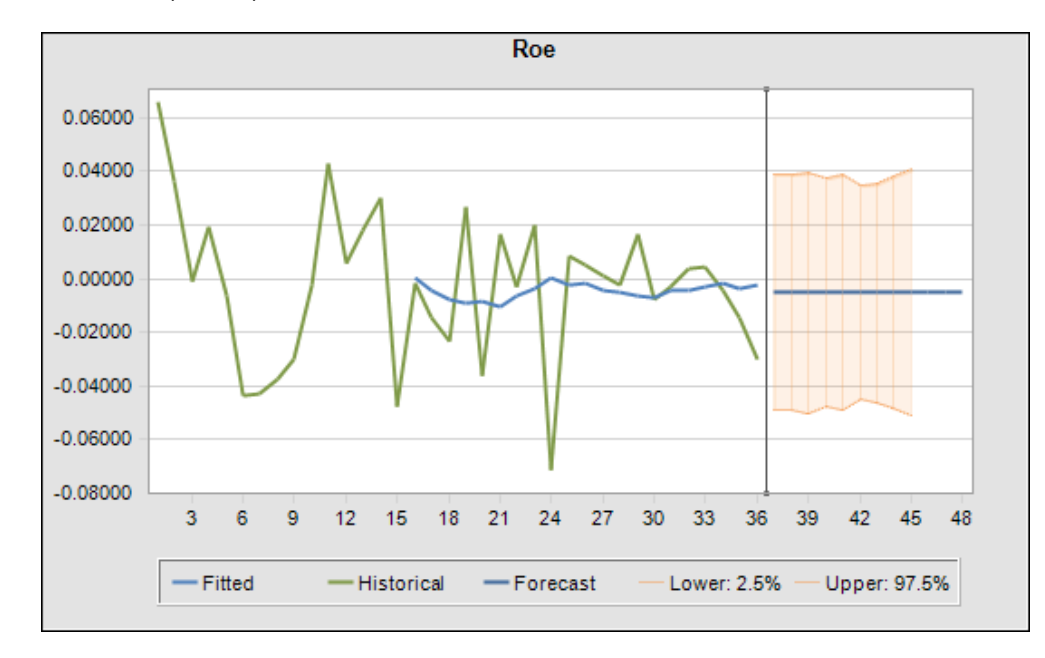

Forecast results:

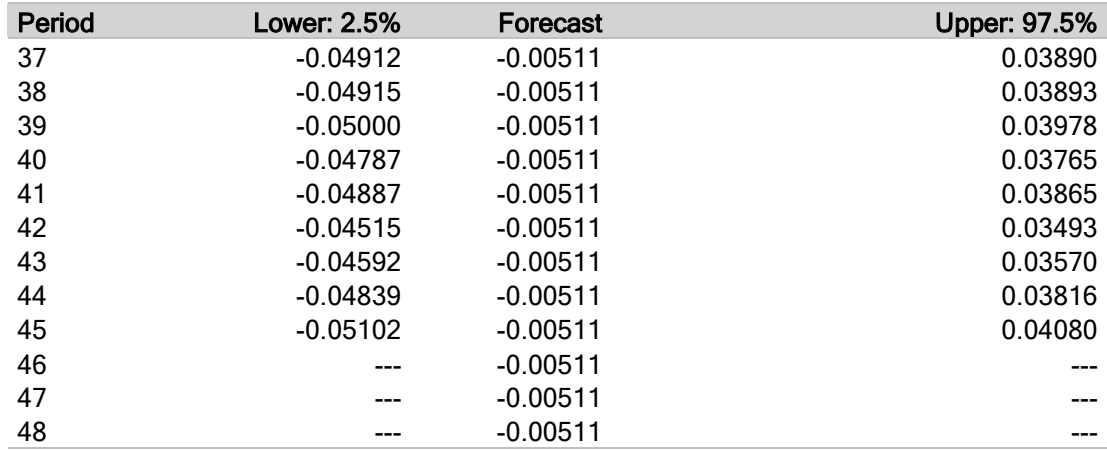

Historical data:

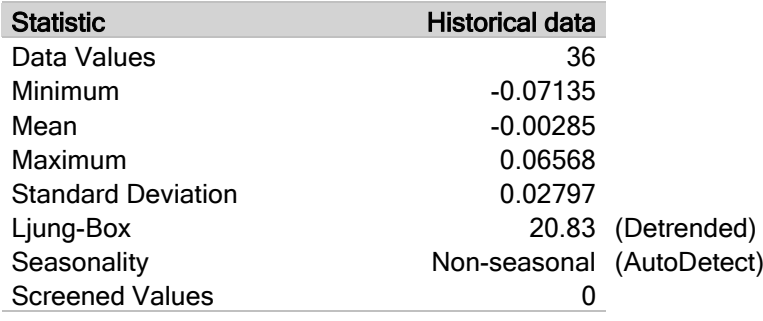

Forecast accuracy:

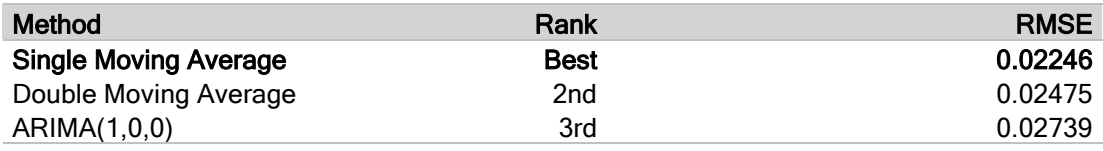

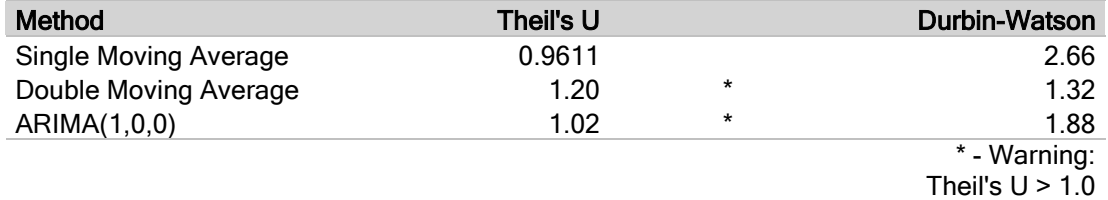

Method parameters:

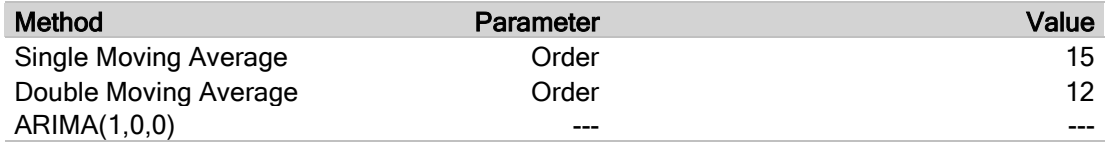